# **Machine-Level Programming V: Advanced Topics**

15-213/14-513/15-513: Introduction to Computer Systems 8<sup>th</sup> Lecture, February 10, 2022

### **GCC Bootcamp**

- **E** Compilers and makefiles
- **B** Sunday 2/13
- **Details to be posted on piazza**
- **Zoom link will be posted on piazza**
- **Recording and slides will be posted afterwards**

# **Today**

#### **Memory Layout**

#### **Buffer Overflow**

- Vulnerability
- Protection

#### **Unions**

# **x86-64 Linux Memory Layout**

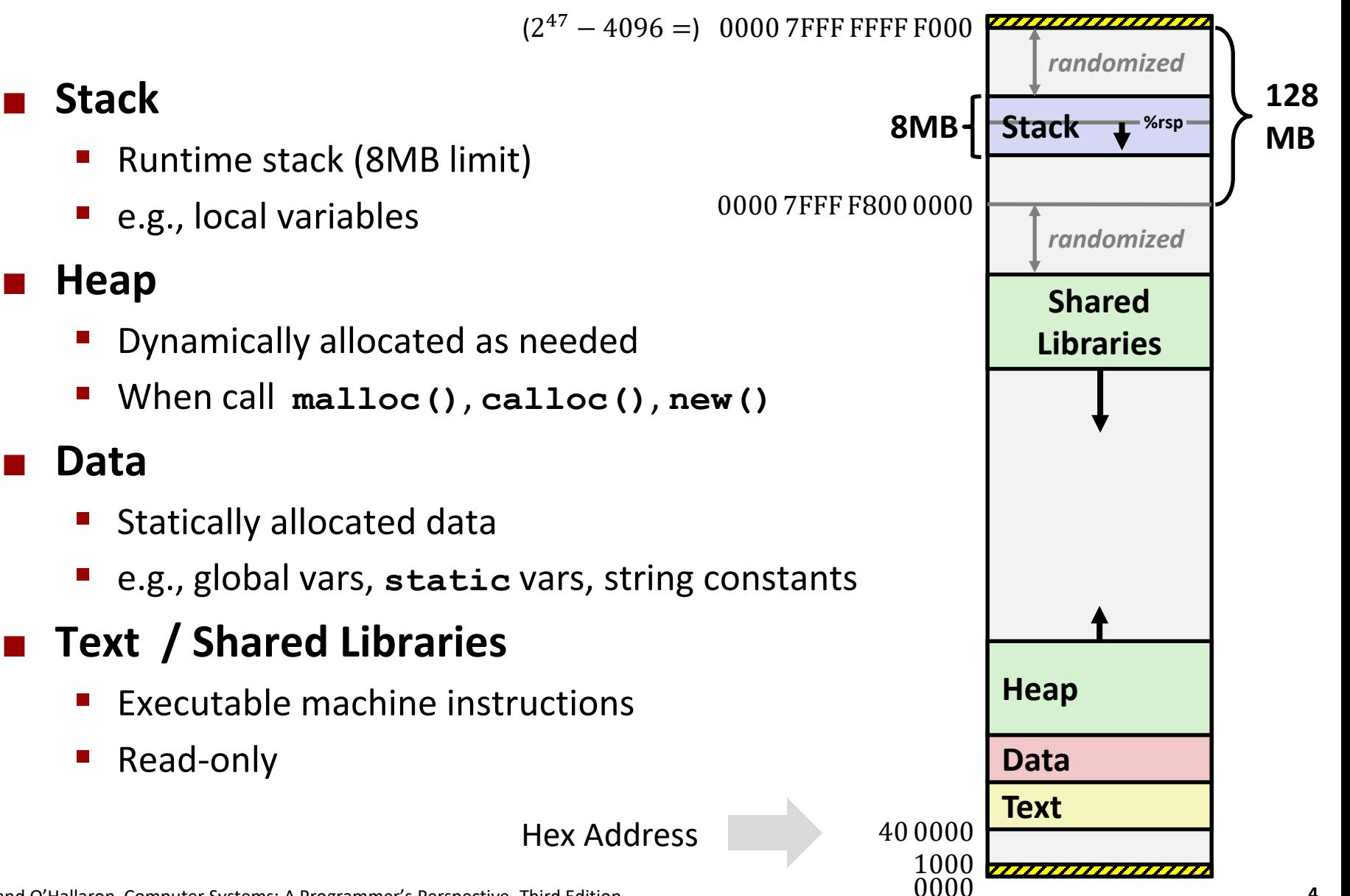

# **Memory Allocation Example**

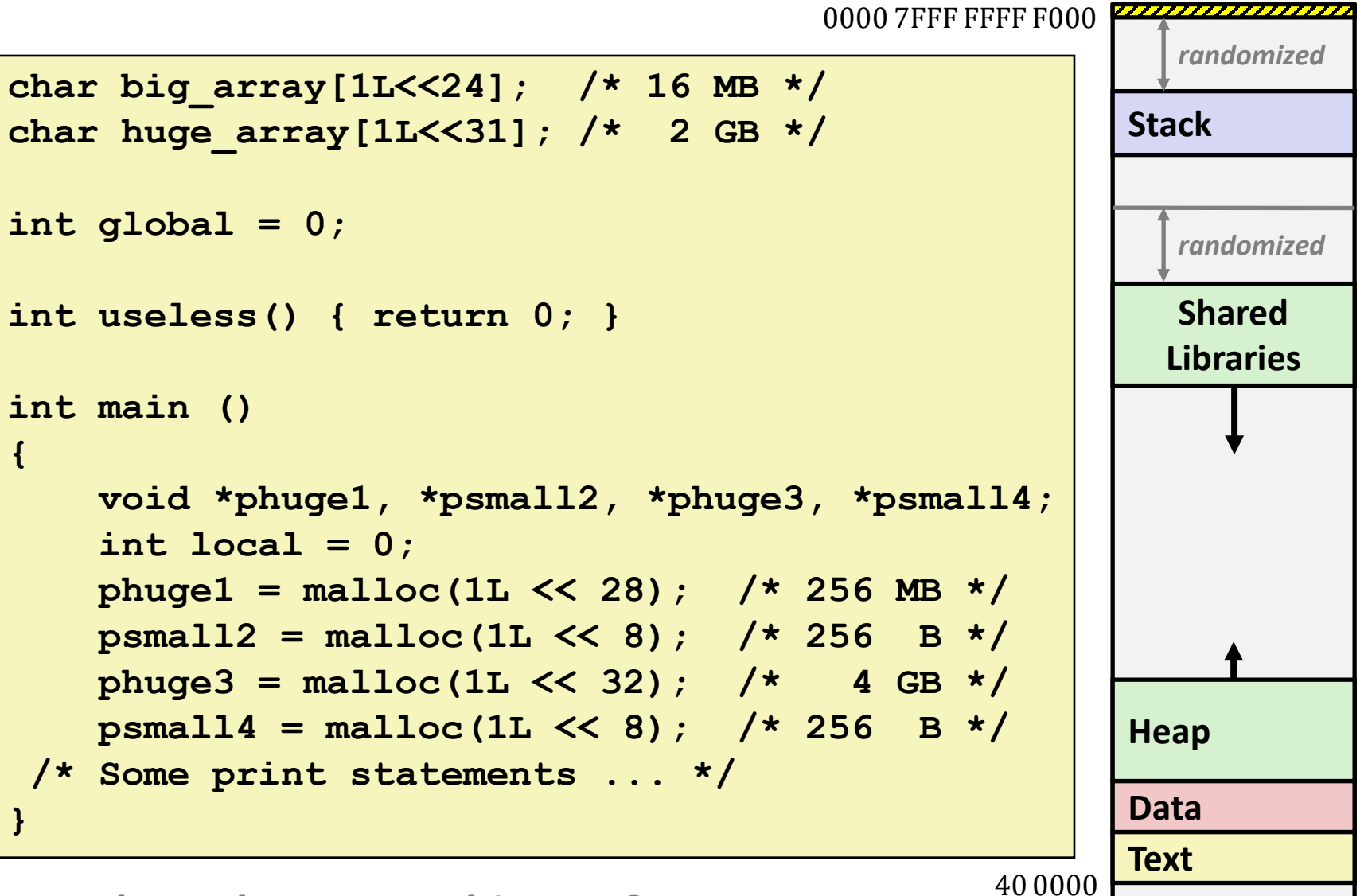

#### *Where does everything go?*

### **x86-64 Example Addresses**

*address range ~2<sup>47</sup>*

**local 0x00007ffe4d3be87c phuge1 0x00007f7262a1e010 phuge3 0x00007f7162a1d010 psmall4 0x000000008359d120 psmall2 0x000000008359d010 big\_array 0x0000000080601060 huge\_array 0x0000000000601060 main() 0x000000000040060c useless() 0x0000000000400590**

**(Exact values can vary)**

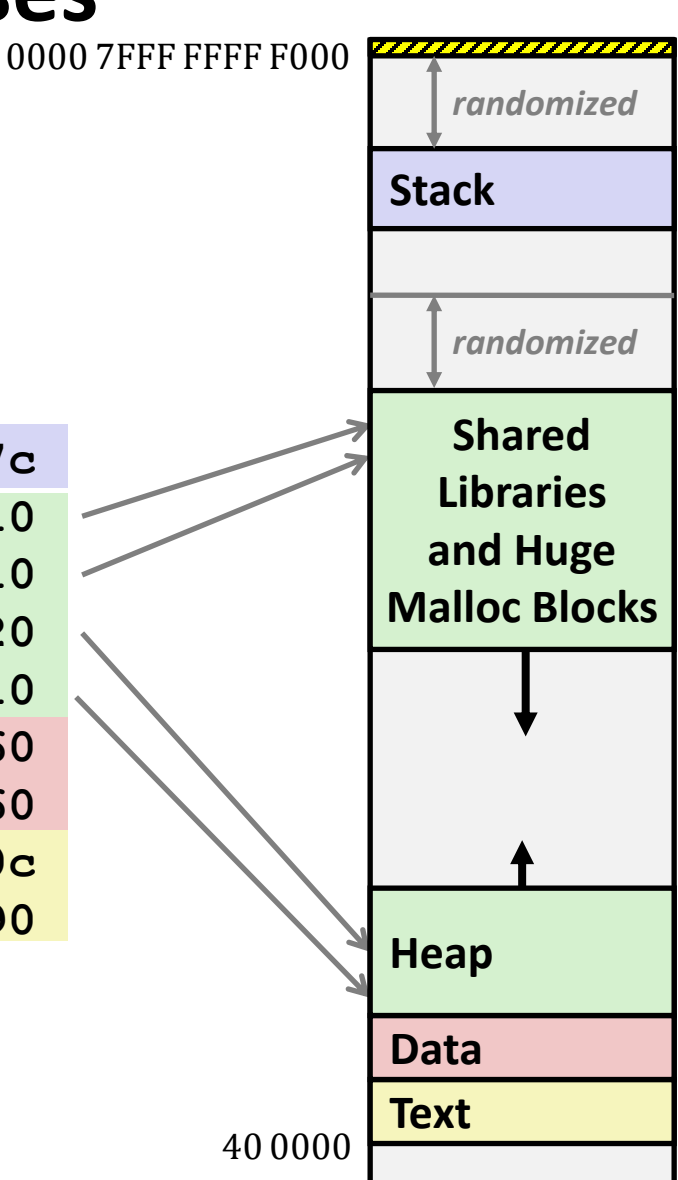

### **Runaway Stack Example**

```
int recurse(int x) {
    int a[1<15]; // 4*2<sup>15</sup> = 128 KiB
    printf("x = %d. a at %p\n"
, x, a);
    a[0] = (1 < 14) - 1;a[a[0]] = x-1;if (a[a[0]] == 0)
        return -1;
    return recurse(a[a[0]]) - 1;
}
```
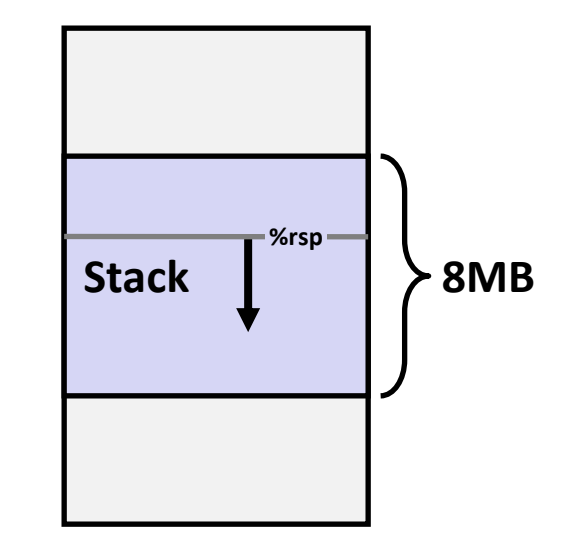

- **Functions store local data in stack frame**
- **Recursive functions cause deep nesting of frames**
- **NH** What happens when we run **out of space?**

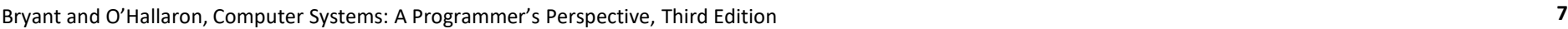

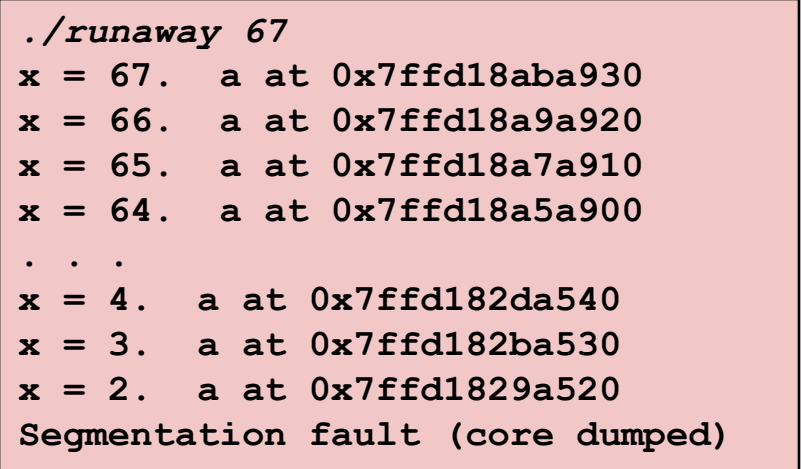

# **Today**

**Memory Layout** 

#### **Buffer Overflow**

- Vulnerability
- Protection
- **Unions**

### **Recall: Memory Referencing Bug Example**

```
typedef struct {
 int a[2];
 double d;
} struct_t;
double fun(int i) {
 volatile struct_t s;
 s.d = 3.14;
  s.a[i] = 1073741824; /* Possibly out of bounds */
 return s.d;
}
```
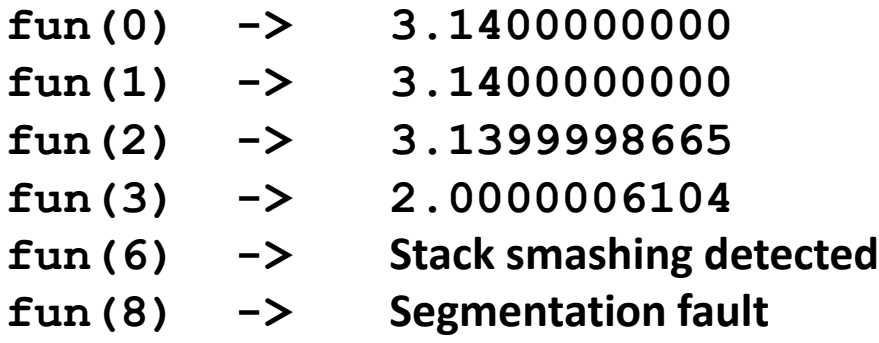

■ Result is system specific

### **Memory Referencing Bug Example**

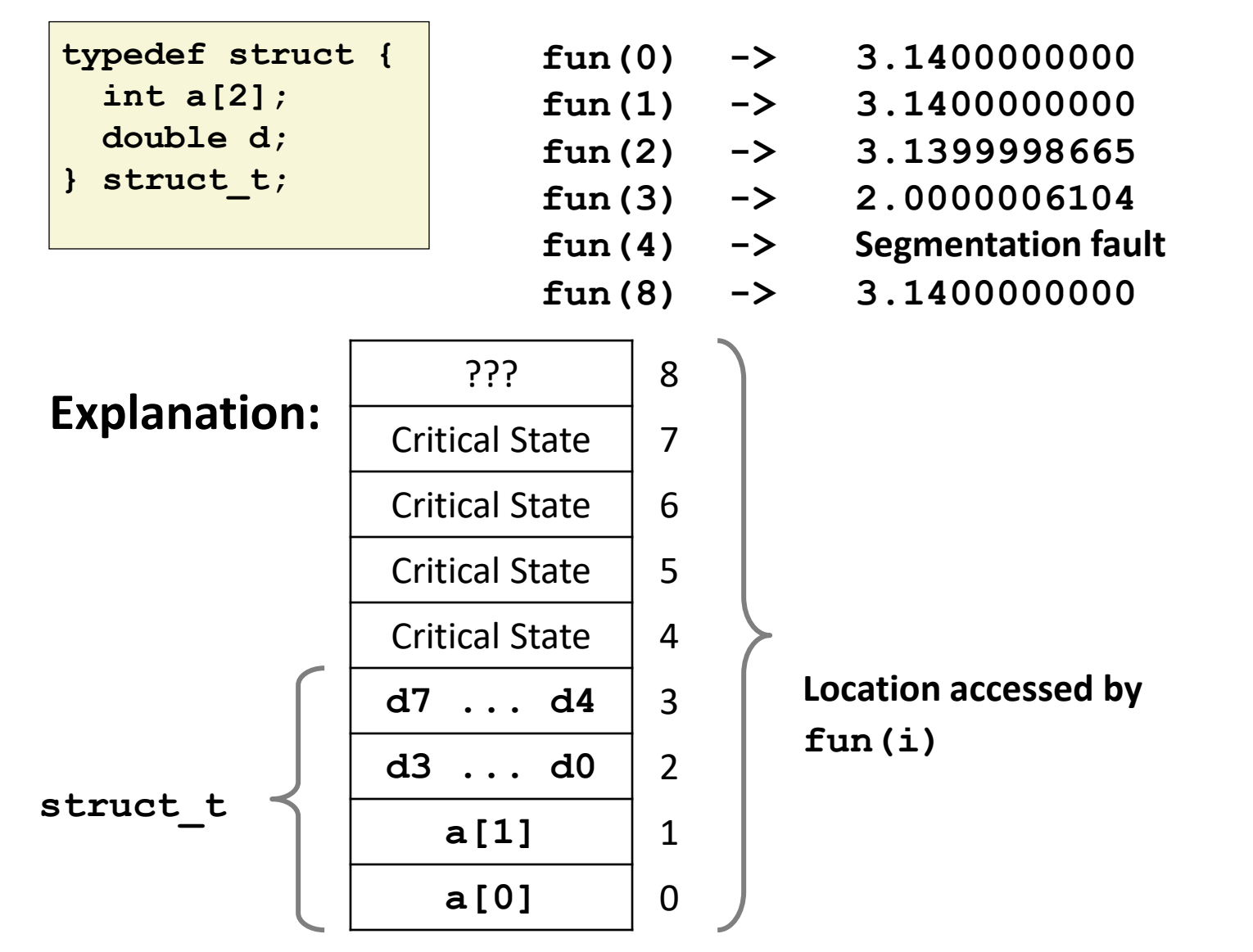

## **Such Problems are a BIG Deal**

#### **Generally called a "buffer overflow"**

 $\blacksquare$  When exceeding the memory size allocated for an array

#### ■ Why a big deal?

- It's the #1 technical cause of security vulnerabilities
	- #1 overall cause is social engineering / user ignorance

#### **Most common form**

- Unchecked lengths on string inputs
- Particularly for bounded character arrays on the stack
	- sometimes referred to as stack smashing

## **Exploits Based on Buffer Overflows**

- Buffer overflow bugs can allow remote machines to execute *arbitrary code on victim machines*
- **Distressingly common in real programs**
	- Programmers keep making the same mistakes  $\odot$
	- Recent measures make these attacks much more difficult

#### **Examples across the decades**

- Original "Internet worm" (1988)
- "IM wars" (1999)
- Twilight hack on Wii (2000s)
- ... and many, many more

#### **You will learn some of the tricks in attacklab**

Hopefully to convince you to never leave such holes in your programs!!

# **Example: the original Internet worm (1988)**

#### **Exploited a few vulnerabilities to spread**

- Early versions of the finger server (fingerd) used **gets()** to read the argument sent by the client:
	- **finger droh@cs.cmu.edu**
- Worm attacked fingerd server by sending phony argument:
	- **finger** *"exploit-code padding new-returnaddress"*
	- exploit code: executed a root shell on the victim machine with a direct TCP connection to the attacker.

#### **Once on a machine, scanned for other machines to attack**

- invaded  $\sim$ 6000 computers in hours (10% of the Internet  $\odot$  )
	- see June 1989 article in *Comm. of the ACM*
- $\blacksquare$  the young author of the worm was prosecuted...
- and CERT was formed... still homed at CMU

### **Example 2: IM War**

#### **July, 1999**

- **E** Microsoft launches MSN Messenger (instant messaging system).
- Messenger clients can access popular AOL Instant Messaging Service (AIM) servers

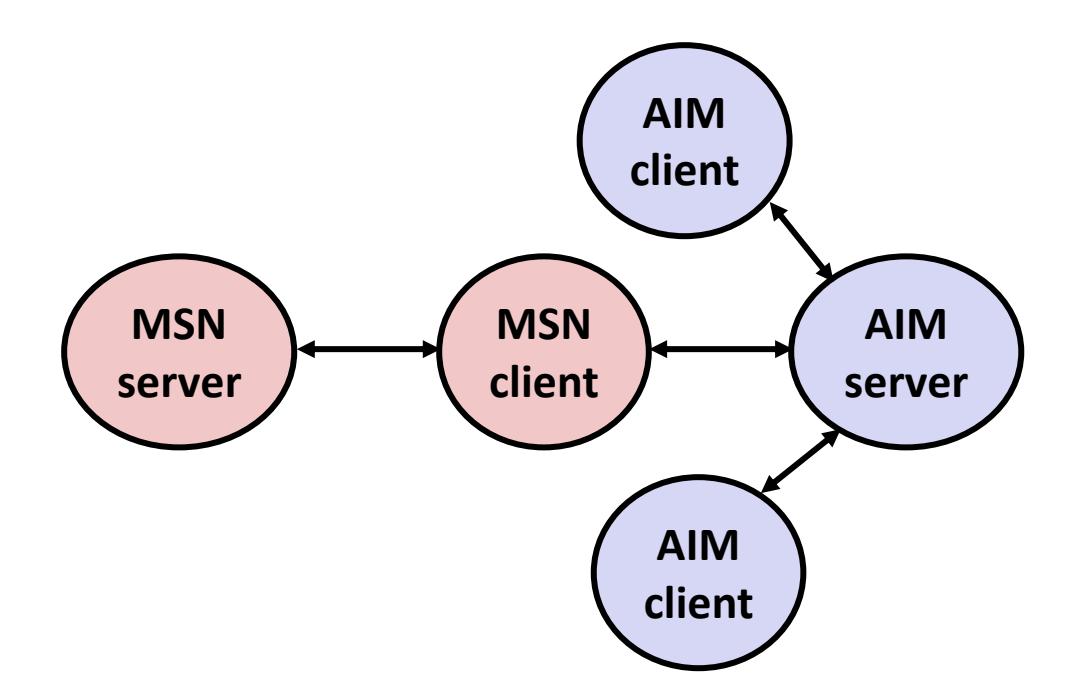

# **IM War (cont.)**

#### **August 1999**

- Mysteriously, Messenger clients can no longer access AIM servers
- Microsoft and AOL begin the IM war:
	- AOL changes server to disallow Messenger clients
	- Microsoft makes changes to clients to defeat AOL changes
	- At least 13 such skirmishes
- What was really happening?
	- AOL had discovered a buffer overflow bug in their own AIM clients
	- They exploited it to detect and block Microsoft: the exploit code returned a 4-byte signature (the bytes at some location in the AIM client) to server
	- When Microsoft changed code to match signature, AOL changed signature location

Date: Wed, 11 Aug 1999 11:30:57 -0700 (PDT) From: Phil Bucking <philbucking@yahoo.com> Subject: AOL exploiting buffer overrun bug in their own software! To: rms@pharlap.com

Mr. Smith,

I am writing you because I have discovered something that I think you might find interesting because you are an Internet security expert with experience in this area. I have also tried to contact AOL but received no response.

I am a developer who has been working on a revolutionary new instant messaging client that should be released later this year. ... It appears that the AIM client has a buffer overrun bug. By itself this might not be the end of the world, as MS surely has had its share. But AOL is now \*exploiting their own buffer overrun bug\* to help in its efforts to block MS Instant Messenger. ....

Since you have significant credibility with the press I hope that you can use this information to help inform people that behind AOL's friendly exterior they are nefariously compromising peoples' security.

Sincerely, Phil Bucking Founder, Bucking Consulting philbucking@yahoo.com

#### *It was later determined that this email originated from within Microsoft!*

### **Programmers keep making these mistakes…**

#### HOW THE HEARTBLEED BUG WORKS: SERVER. ARE YOU STILL THERE? IF SO, REPLY "POTATO" (6 LETTERS). User Meg wants these 6 letters: POTATO. 3843. User Meg wants  $HMM...$ pages about game these 4 letters: BIRD. There are records with master  $\circ$ O  $\Omega$  $\Omega$ **BIRD** SERVER, ARE YOU STILL THERE? Jser Meg wants these 500 letters: HAT. IF SO, REPLY "HAT" (500 LETTERS). Iser Meg wants these 6 letters: POTATO. "missed connections" t he strator) wants to set server 14835038534" '. Tsabel wants par but not too long". User Karen  $\Omega$ O  $\Omega$  $\Omega$  $POTATO$ SERVER, ARE YOU STILL THERE? IF SO, REPLY "BIRD" (4 LETTERS). ser Meg wants these 500 letters: HAT. Note: 7tmp/files-3843. User Meg wants these 4 letters: BIRD. There are Ω  $\mbox{HAT.}$  Lucas requests the "missed come ottions" page. Eve (achimistration) wand 55039534". Isabel wants pages about "Sal303934". Isabel wants pages about "wants to change account" (ser Karen wants to change account pa  $\Omega$  $\circ$  $\circ$

#### **https://xkcd.com/1354/**

### **Aside: Trojans, Worms, Viruses, …**

■ Three different kinds of *malware* (malicious software)

- Categorized by how they spread
- Lines have gotten fuzzier over time
- **A** *trojan* **tricks people into running it**
	- Named after the legend of the Trojan Horse

#### **A** *worm* **spreads automatically, without human action**

Requires a way to copy and execute itself over the network

#### **A** *virus* **takes control of programs that are already installed**

Like a biological virus

## **String Library Code**

**Implementation of Unix function gets()**

```
/* Get string from stdin */
char *gets(char *dest)
{
    int c = getchar();
    char *p = dest;
    while (c != EOF && c != '\n') {
        *p++ = c;
        c = getchar();
    }
    *p = '\0';
    return dest;
}
```
- No way to specify limit on number of characters to read
- **Similar problems with other library functions**
	- **strcpy, strcat: Copy strings of arbitrary length**
	- **scanf, fscanf, sscanf,** when given **%s** conversion specification

### **Vulnerable Buffer Code**

```
/* Echo Line */
void echo()
{
    char buf[4]; /* Way too small! */
    gets(buf);
   puts(buf);
}
```
### $€$  **BTW, how big is big enough?**

```
void call_echo() {
    echo();
}
```
**unix>***./bufdemo-nsp* **Type a string:***01234567890123456789012* **01234567890123456789012**

**unix>***./bufdemo-nsp* **Type a string:***012345678901234567890123* **012345678901234567890123 Segmentation Fault**

# **Buffer Overflow Disassembly**

#### **echo:**

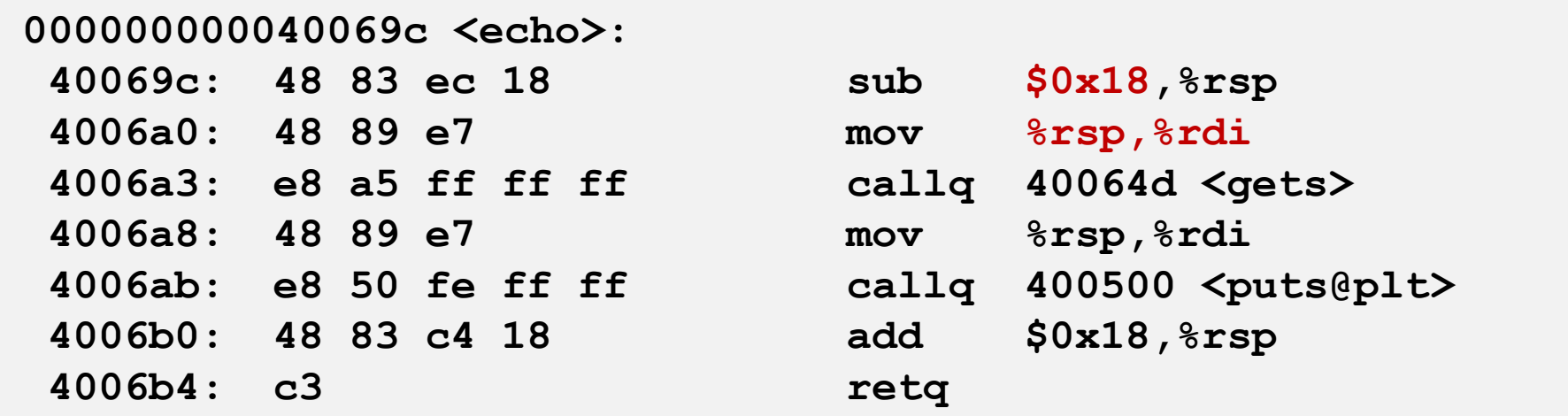

#### **call\_echo:**

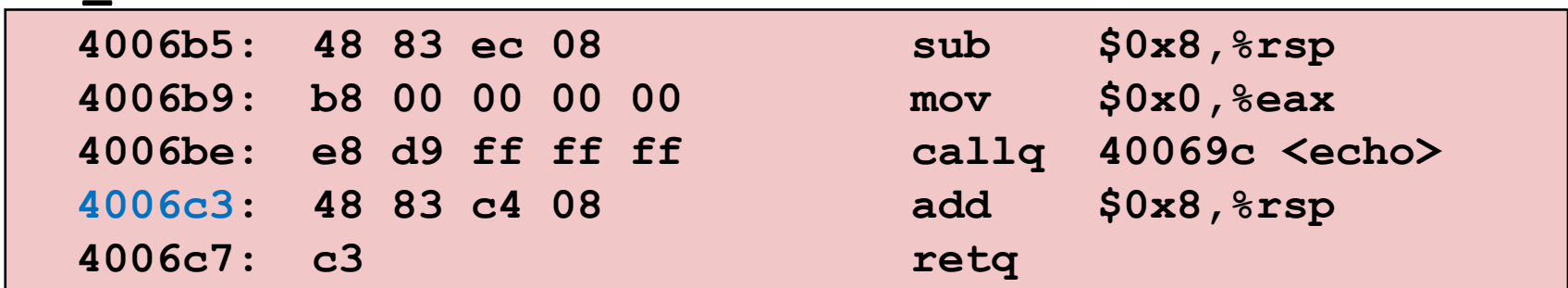

### **Buffer Overflow Stack Example**

#### *Before call to gets*

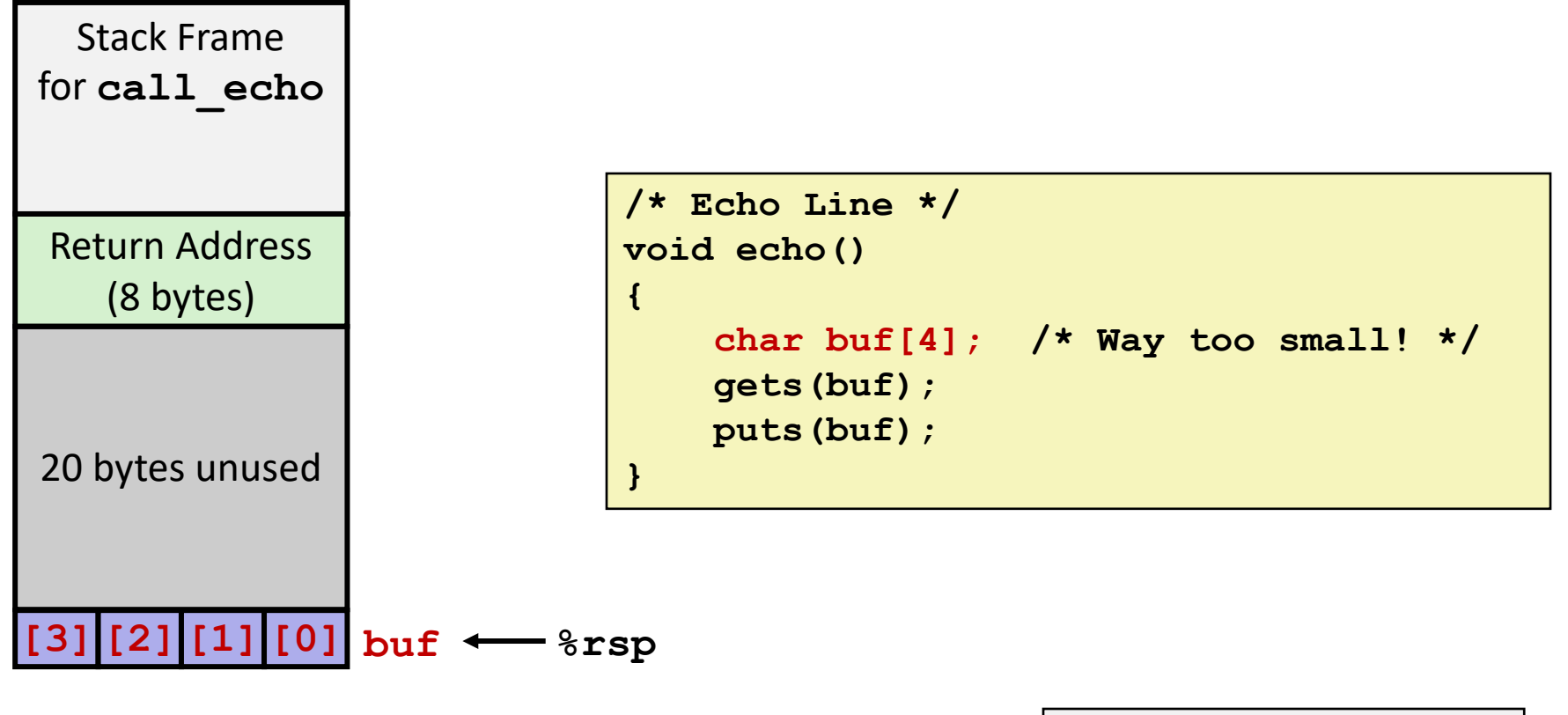

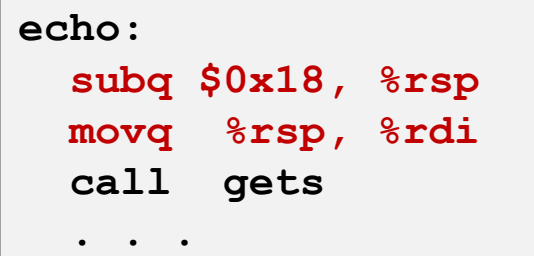

### **Buffer Overflow Stack Example**

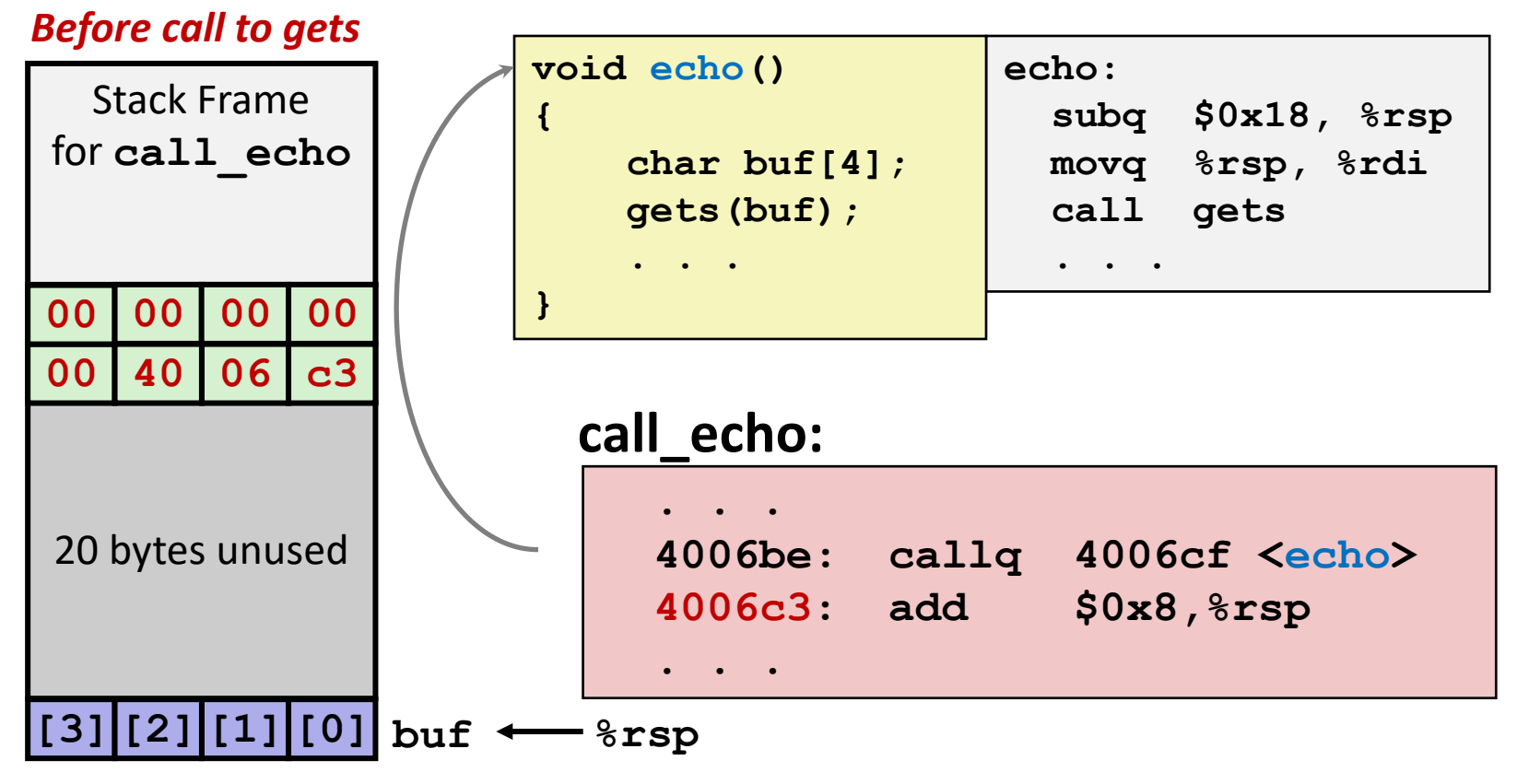

### **Buffer Overflow Stack Example #1**

#### *After call to gets*

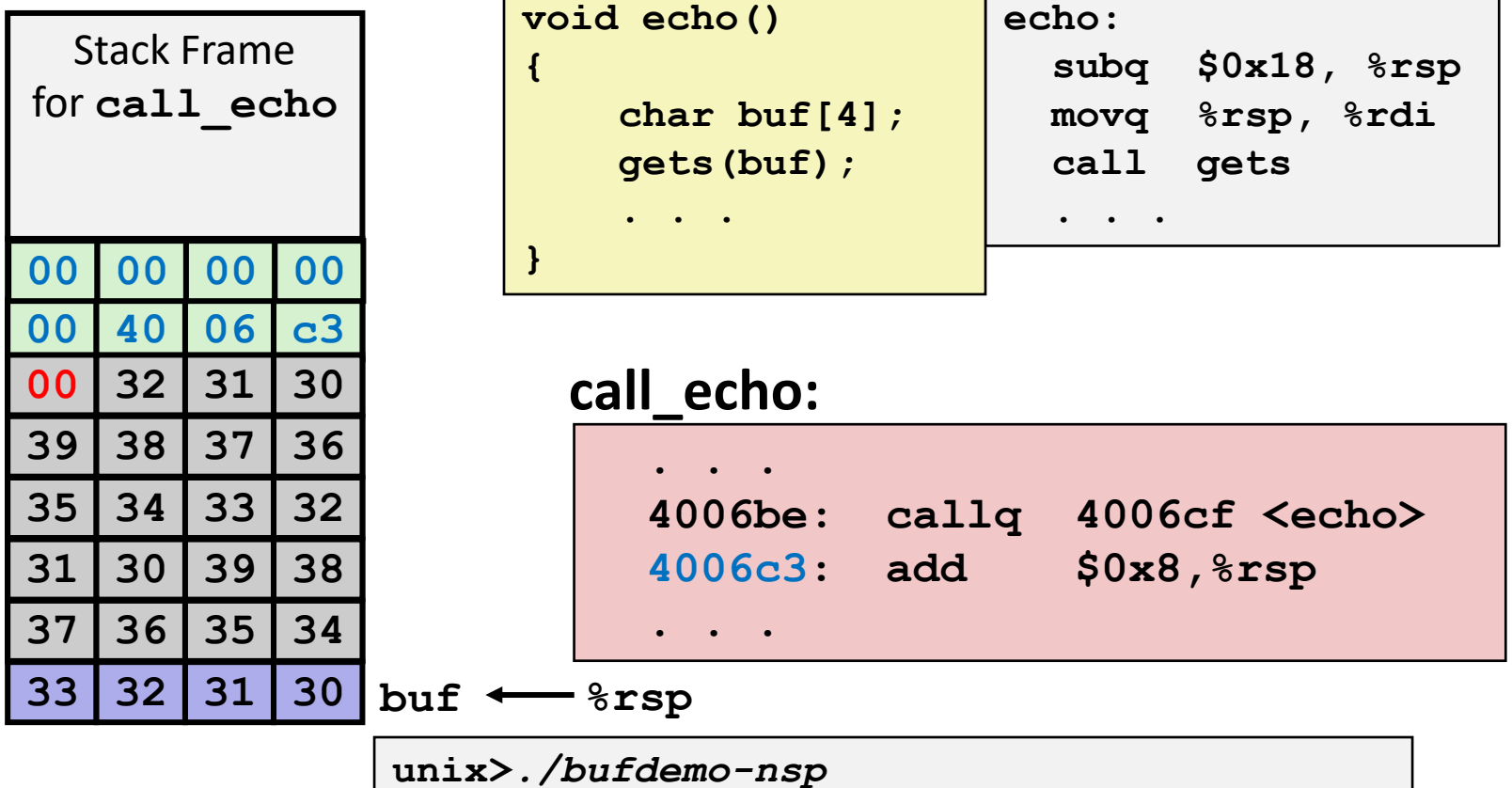

**Type a string:***01234567890123456789012* **01234567890123456789012**

**"01234567890123456789012\0"**

#### **Overflowed buffer, but did not corrupt state**

### **Buffer Overflow Stack Example #2**

#### *After call to gets*

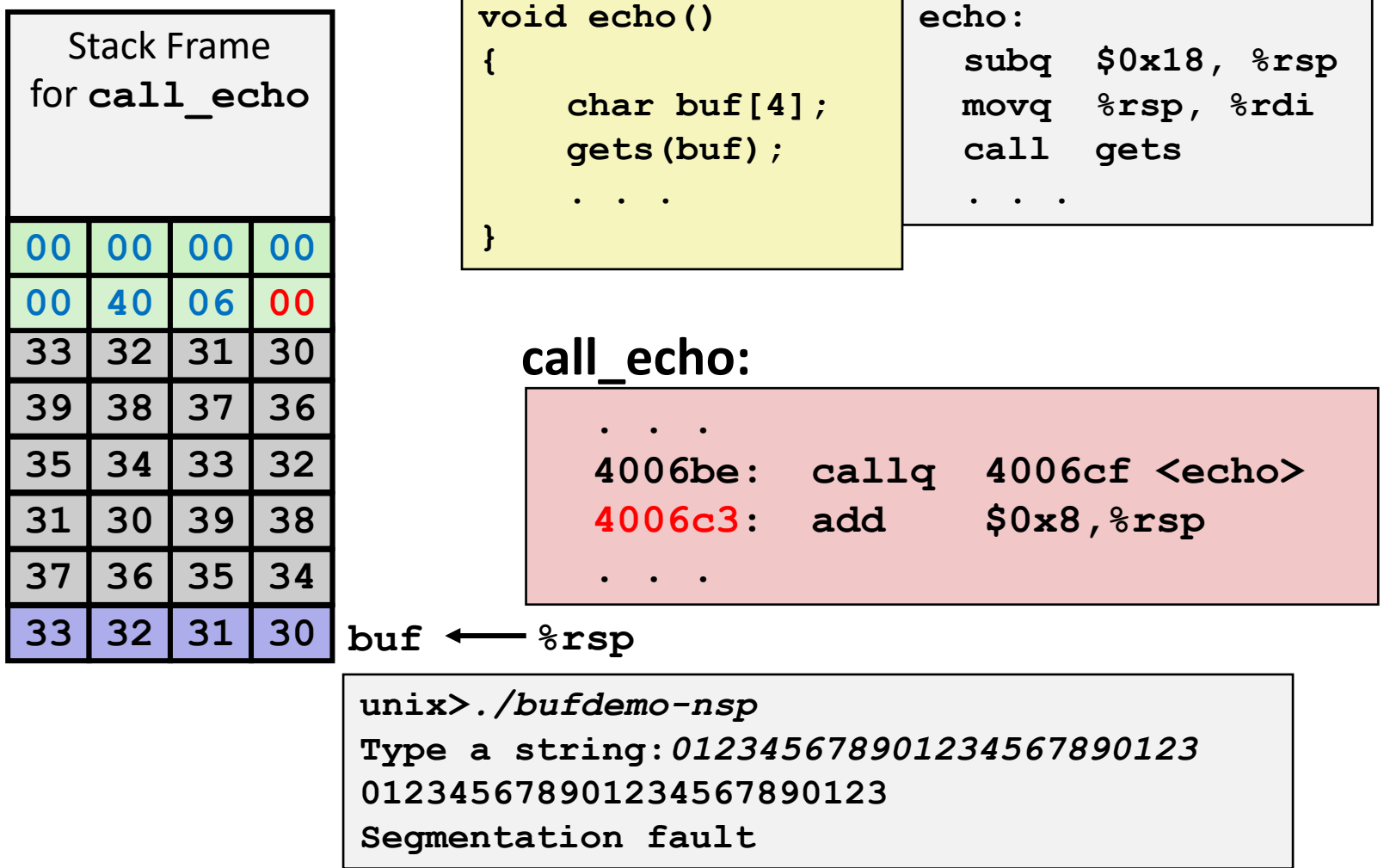

#### **Program "returned" to 0x0400600, and then crashed.**

### **Stack Smashing Attacks**

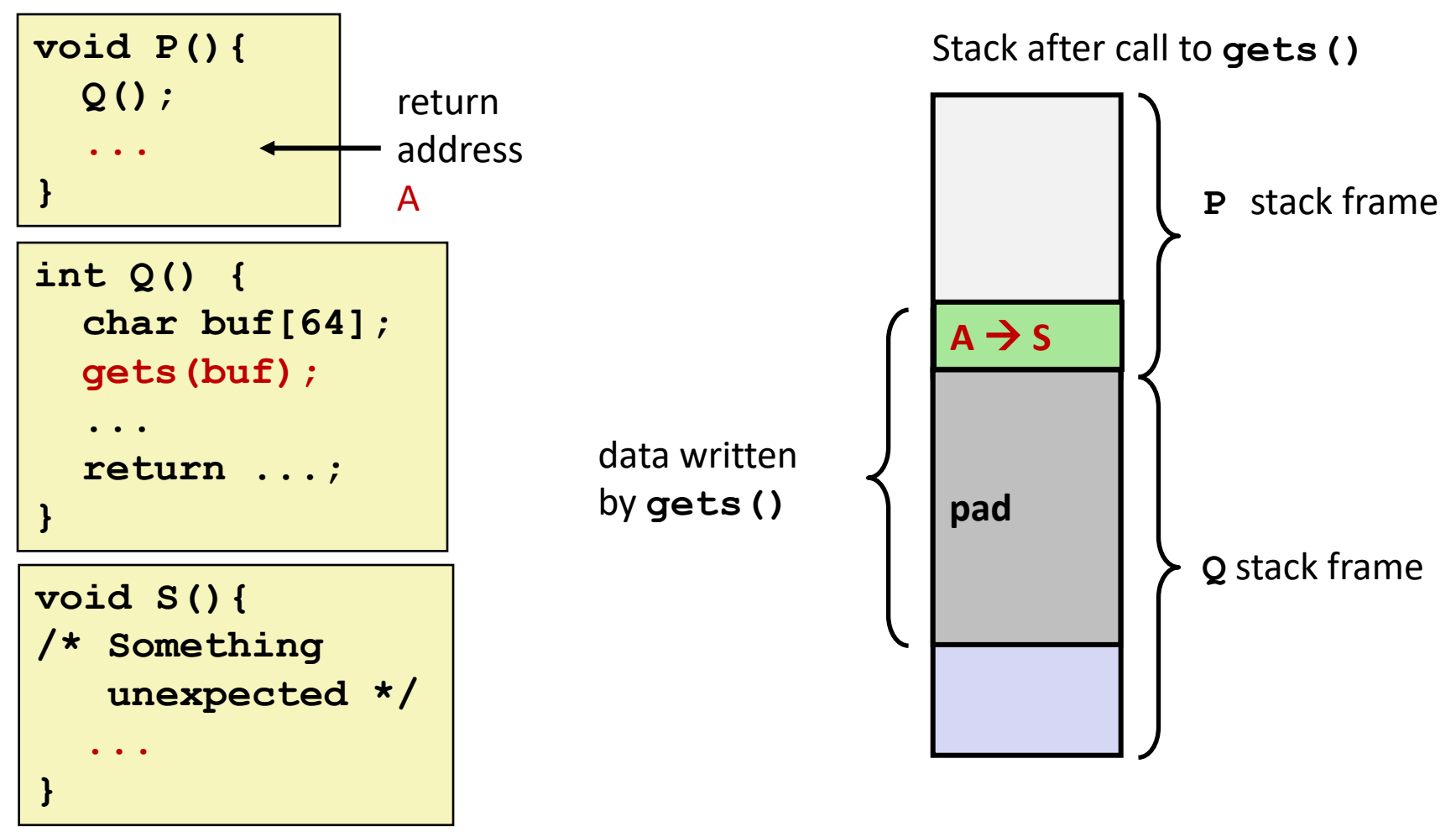

 **Overwrite normal return address A with address of some other code S When Q executes ret, will jump to other code**

## **Crafting Smashing String**

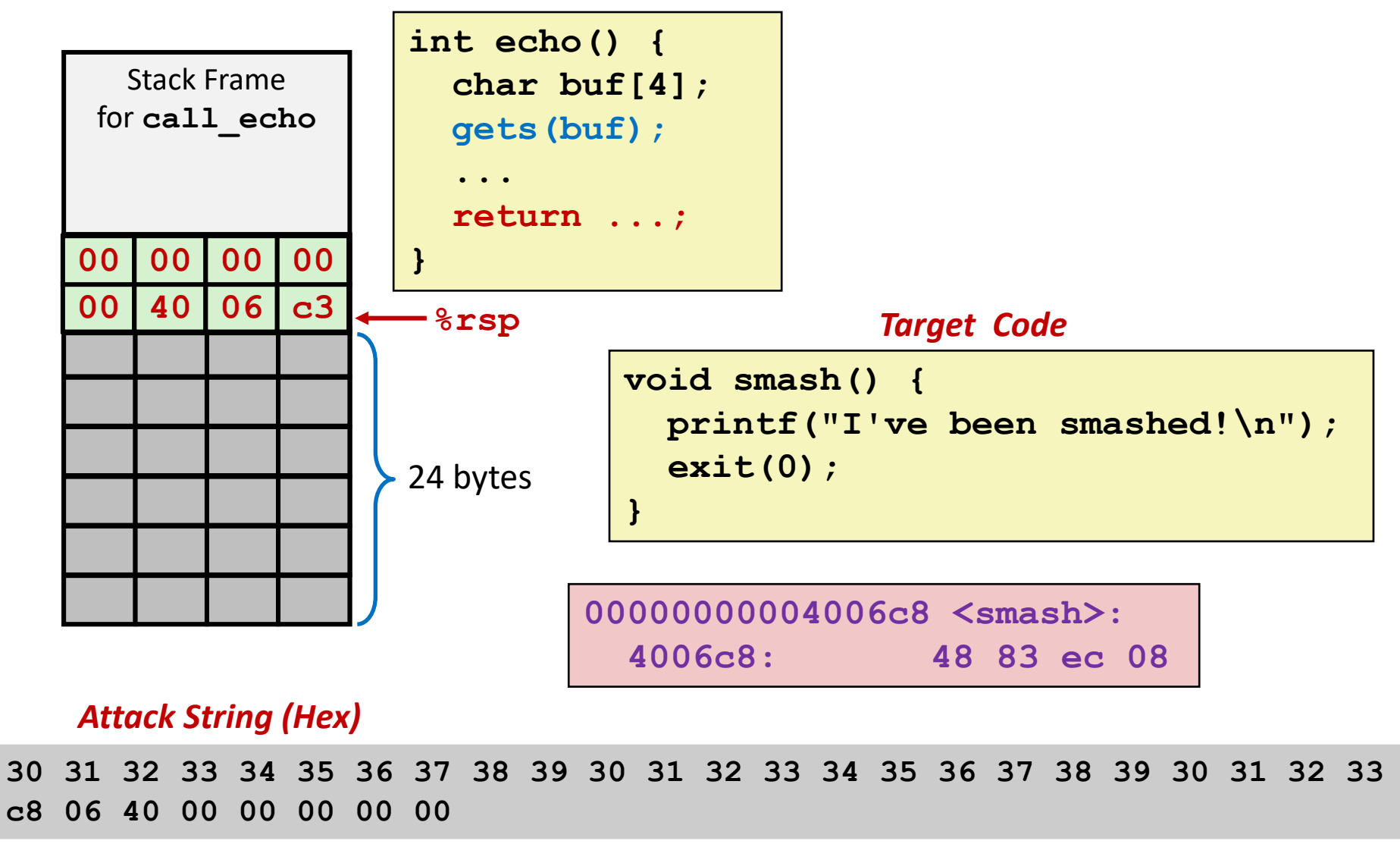

# **Smashing String Effect**

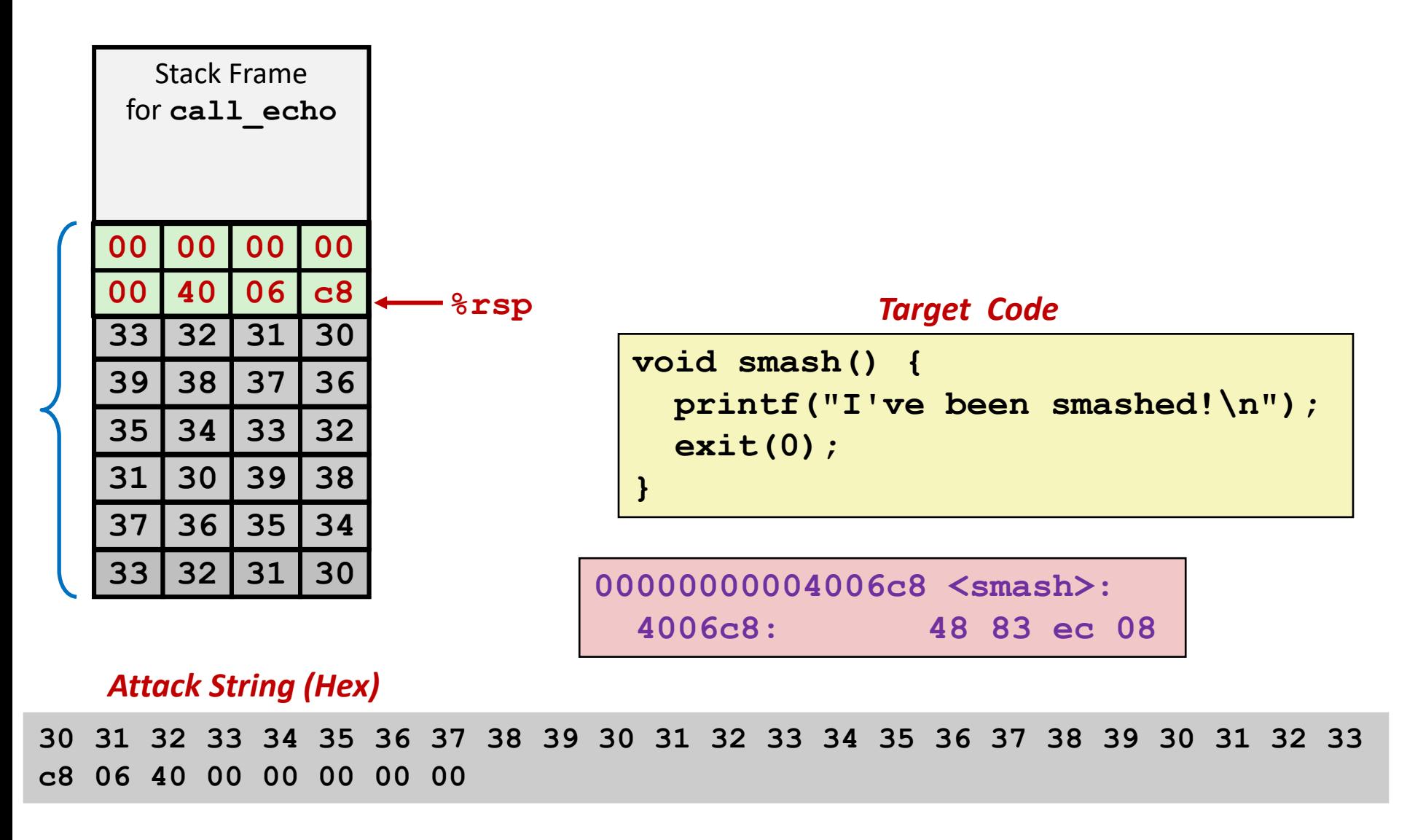

### **Performing Stack Smash**

**linux>** *cat smash-hex.txt* **30 31 32 33 34 35 36 37 38 39 30 31 32 33 34 35 36 37 38 39 30 31 32 33 c8 06 40 00 00 00 00 00 linux>** *cat smash-hex.txt | ./hexify | ./bufdemo-nsp* **Type a string:012345678901234567890123?@ I've been smashed!**

- **Put hex sequence in file smash-hex.txt**
- **Use hexify program to convert hex digits to characters**
	- Some of them are non-printing
- **Provide as input to vulnerable program**

```
void smash() {
  printf("I've been smashed!\n");
  exit(0);
}
```
**30 31 32 33 34 35 36 37 38 39 30 31 32 33 34 35 36 37 38 39 30 31 32 33 c8 06 40 00 00 00 00 00**

### **Code Injection Attacks**

### Stack after call to **gets()**

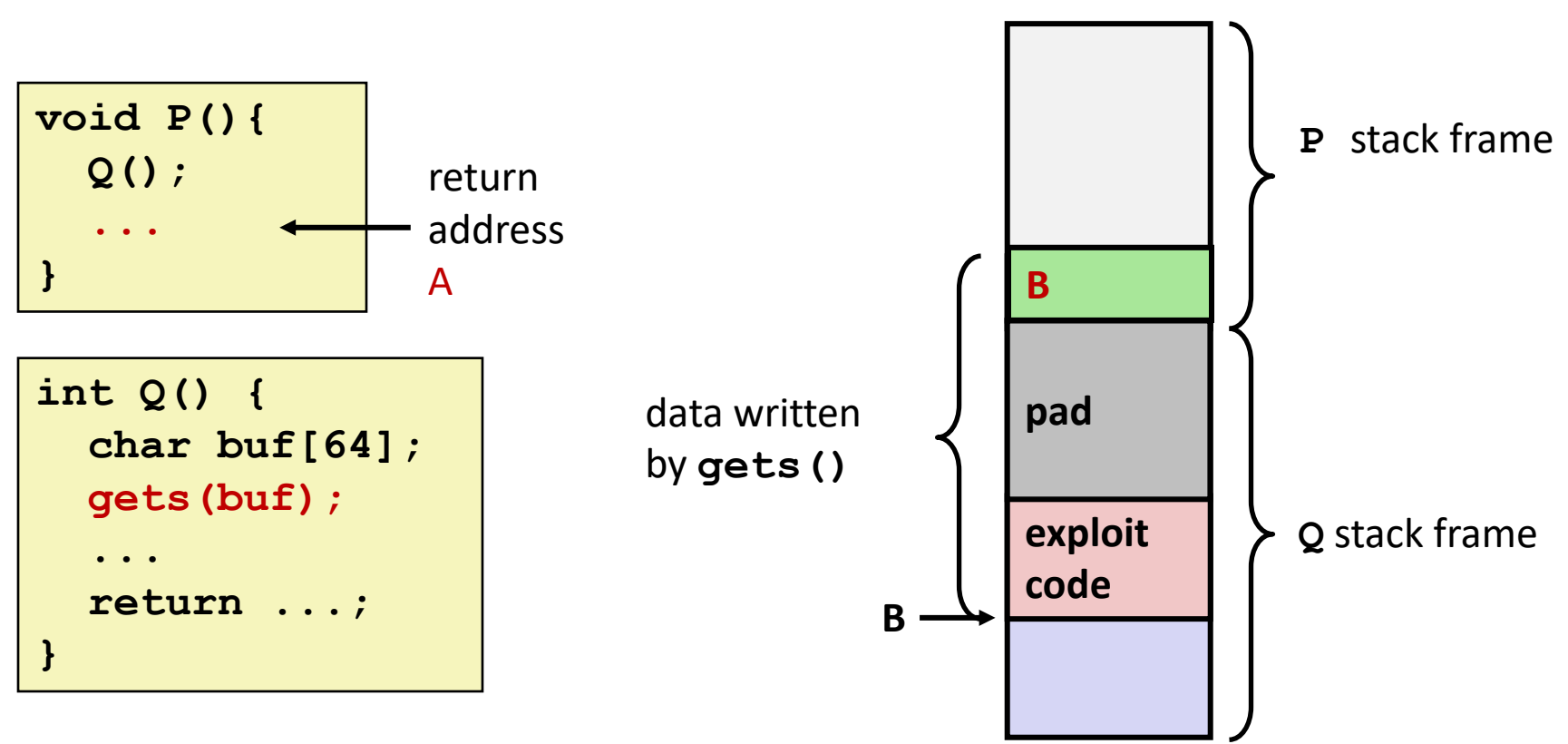

- **Input string contains byte representation of executable code**
- **Overwrite return address A with address of buffer B**
- **When Q executes ret, will jump to exploit code**

### **How Does The Attack Code Execute?**

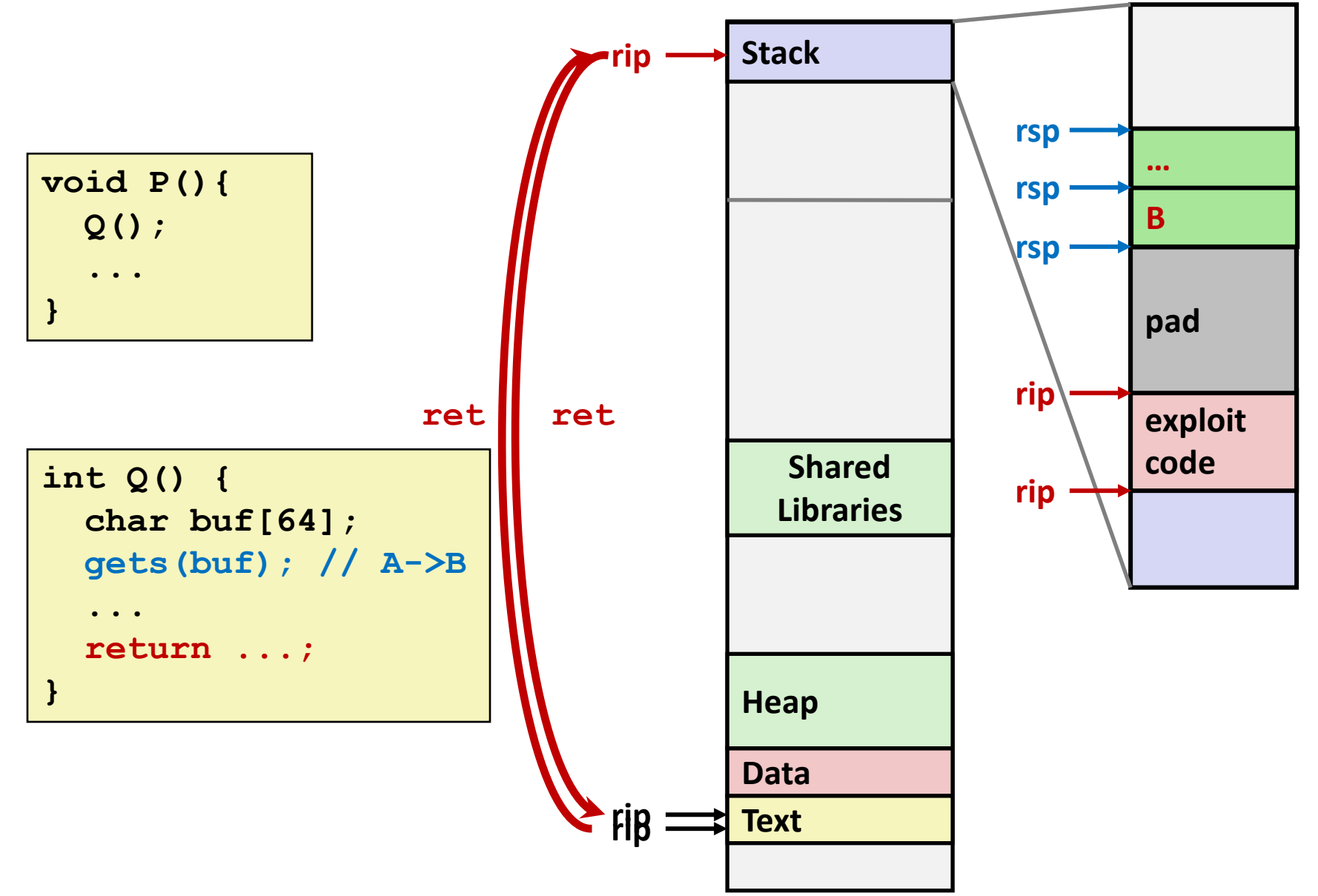

### **What to Do About Buffer Overflow Attacks**

- **Avoid overflow vulnerabilities**
- **EMPLOY system-level protections**
- **Have compiler use "stack canaries"**

■ Lets talk about each...

# **1. Avoid Overflow Vulnerabilities in Code (!)**

```
/* Echo Line */
void echo()
{
    char buf[4]; 
    fgets(buf, 4, stdin);
    puts(buf);
}
```
#### **For example, use library routines that limit string lengths**

- **fgets** instead of **gets**
- **strncpy** instead of **strcpy**
- Don't use **scanf** with <sup>8</sup> **s** conversion specification
	- Use **fgets** to read the string
	- Or use **%ns** where **n** is a suitable integer

## **2. System-Level Protections Can Help**

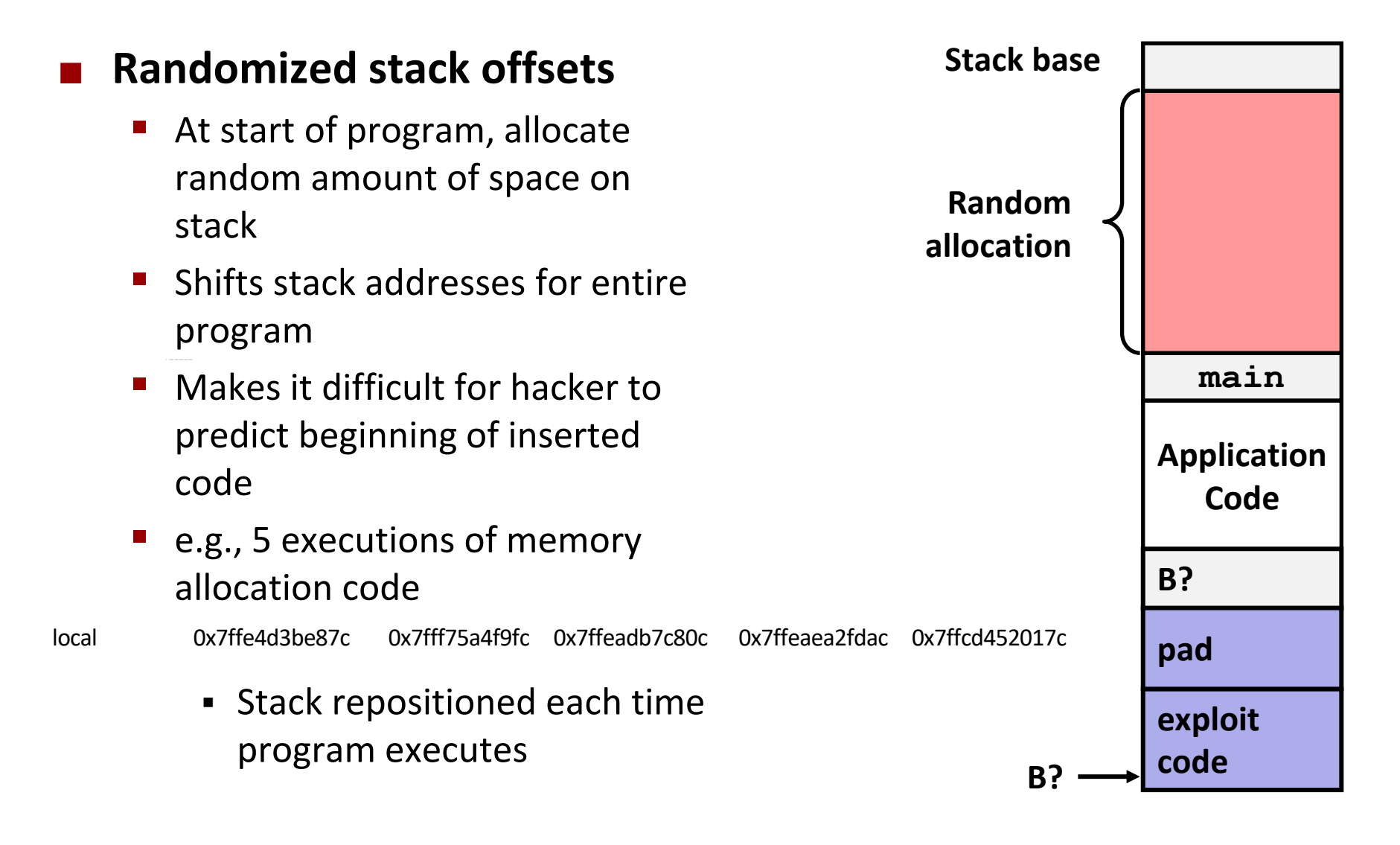

# **2. System-Level Protections Can Help**

#### **Non-executable memory**

- Older x86 CPUs would execute machine code from any readable address
- x86-64 added a way to mark regions of memory as *not executable*
- Immediate crash on jumping into any such region
- **Current Linux and** Windows mark the stack this way

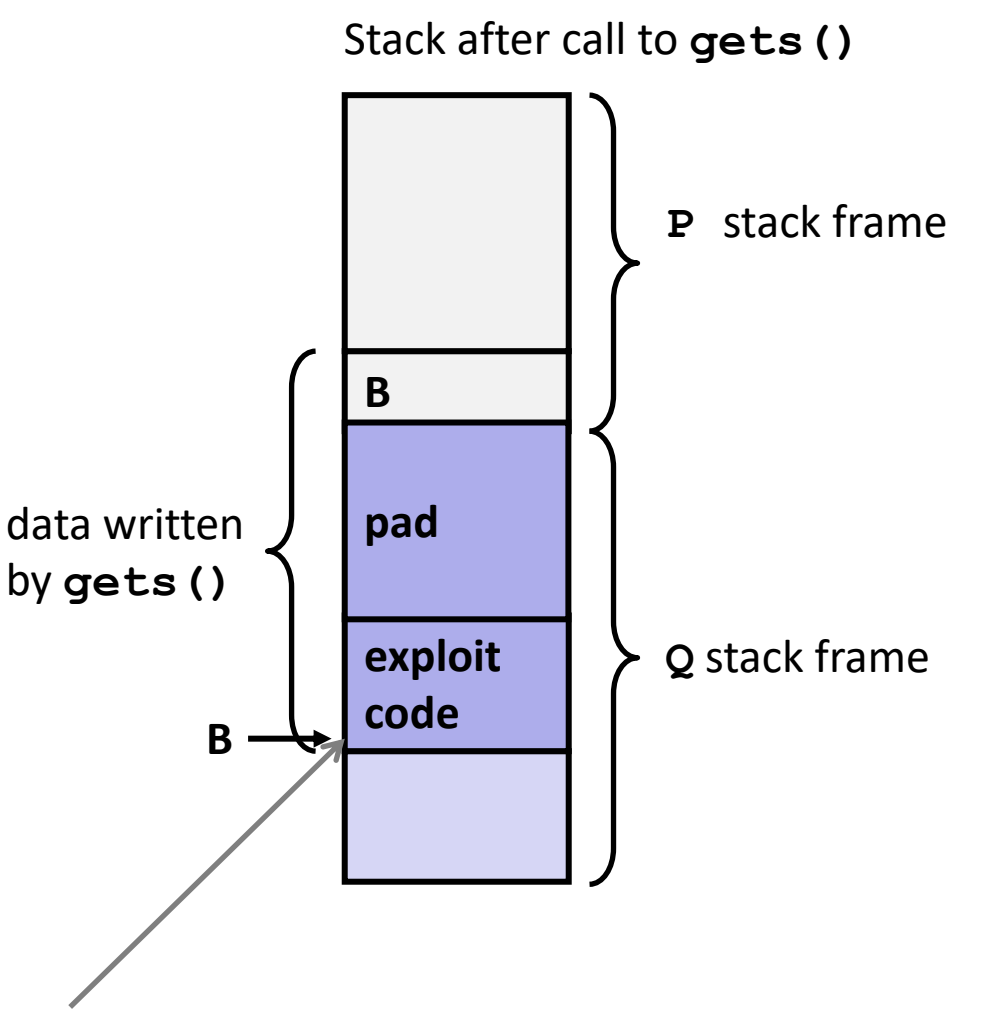

#### **Any attempt to execute this code will fail**

# **3. Stack Canaries Can Help**

#### **Idea**

- Place special value ("canary") on stack just beyond buffer
- Check for corruption before exiting function

#### **GCC Implementation**

- **-fstack-protector**
- Now the default (disabled earlier)

```
unix>./bufdemo-sp
Type a string:0123456
0123456
```

```
unix>./bufdemo-sp
Type a string:012345678
*** stack smashing detected ***
```
### **Protected Buffer Disassembly**

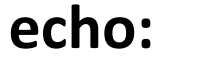

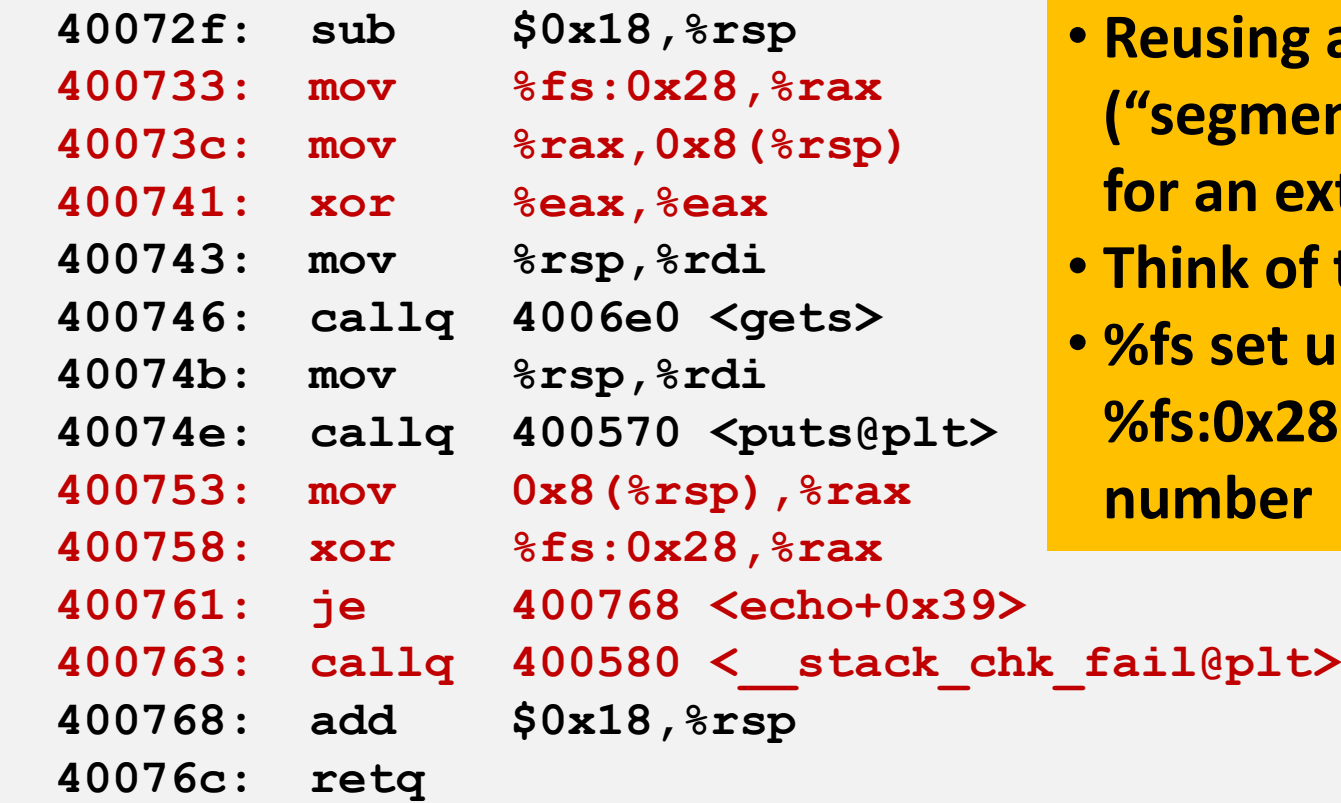

#### **echo: Aside: %fs:0x28**

- **ing an old feature ("segmented addresses")**
- **n extra pointer register**
- **Think of this as 0x28(%fs)**
- **Ret up at program start, %fs:0x28 holds a random ber**

### **Setting Up Canary**

*Before call to gets*

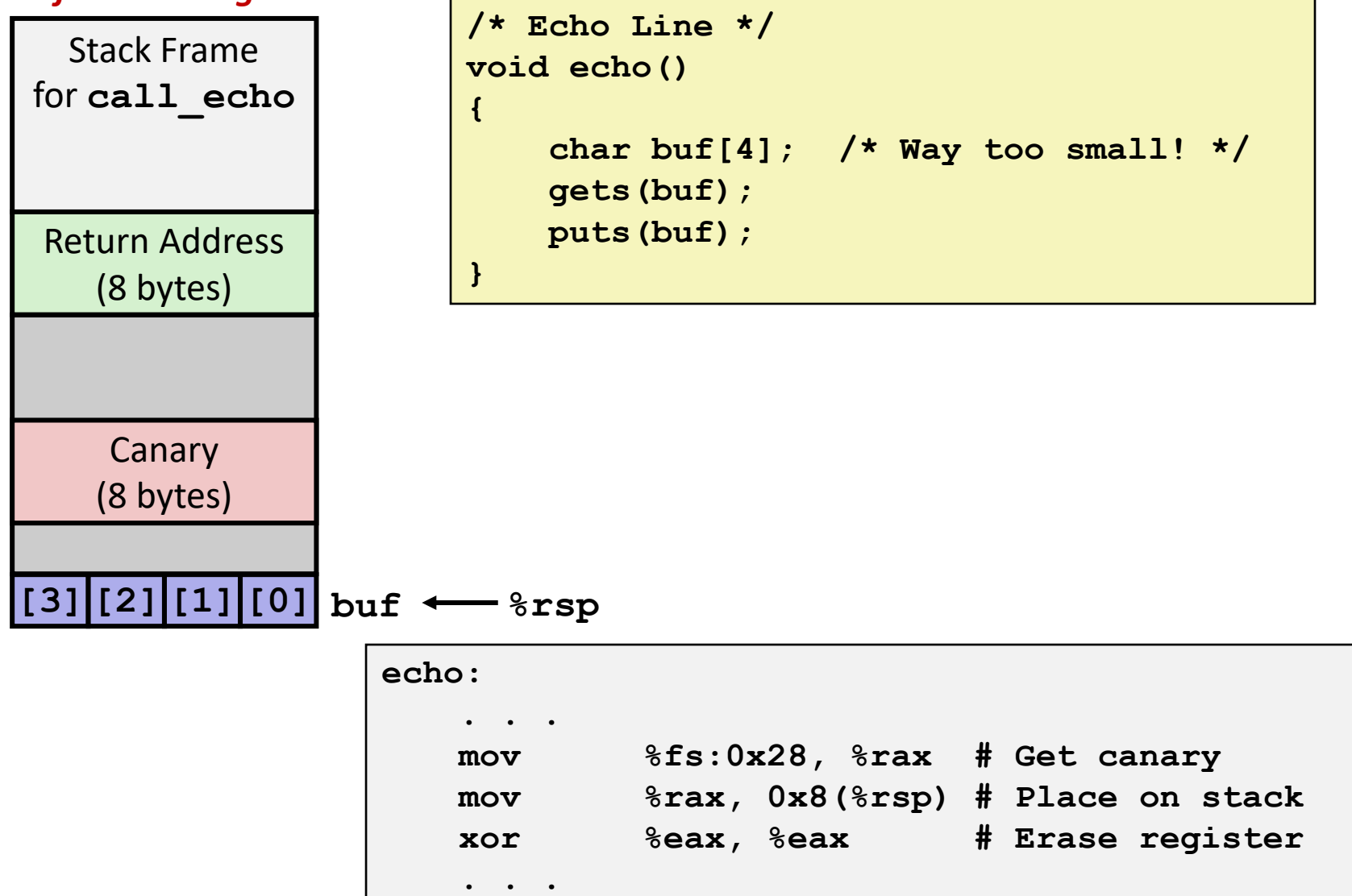

## **Checking Canary**

*After call to gets*

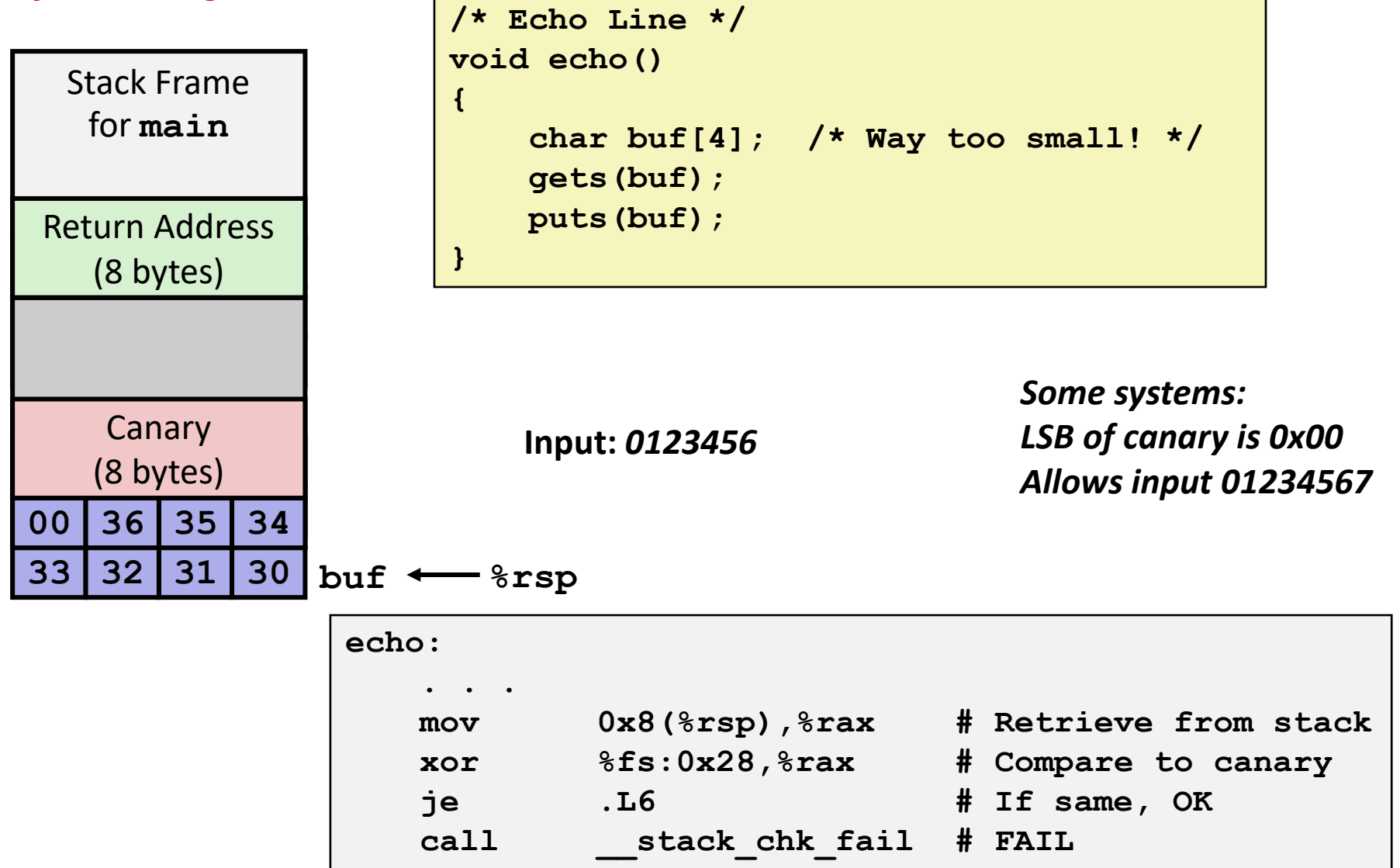

## **Quiz Time!**

<https://canvas.cmu.edu/courses/28101/quizzes/77021>

## **Return-Oriented Programming Attacks**

#### **Challenge (for hackers)**

- Stack randomization makes it hard to predict buffer location
- Marking stack non-executable makes it hard to insert binary code

#### **Alternative Strategy**

- Use existing code
	- Part of the program or the C library
- String together fragments to achieve overall desired outcome
- *Does not overcome stack canaries*

#### **Construct program from** *gadgets*

- Sequence of instructions ending in **ret** 
	- Encoded by single byte **0xc3**
- Code positions fixed from run to run
- Code is executable

### **Gadget Example #1**

```
long ab_plus_c
  (long a, long b, long c) 
{ 
   return a*b + c; 
}
```
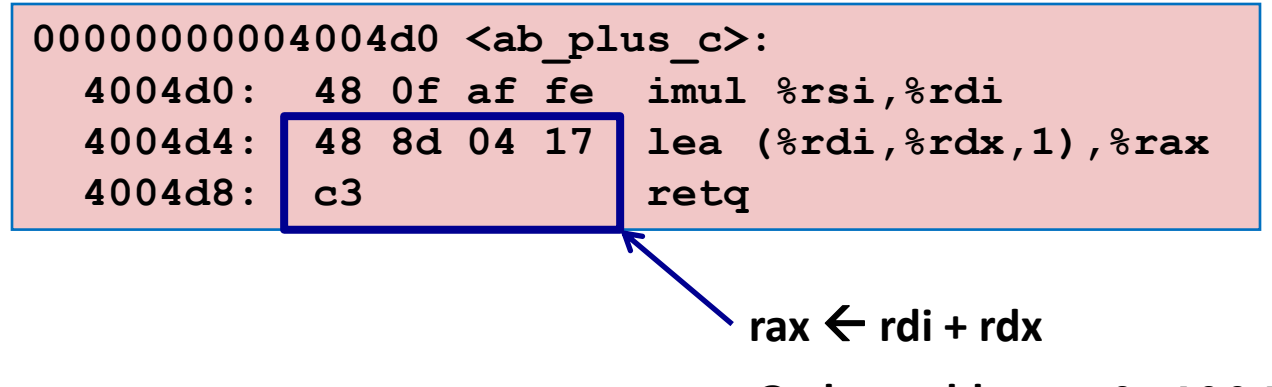

**Gadget address = 0x4004d4**

#### **Use tail end of existing functions**

### **Gadget Example #2**

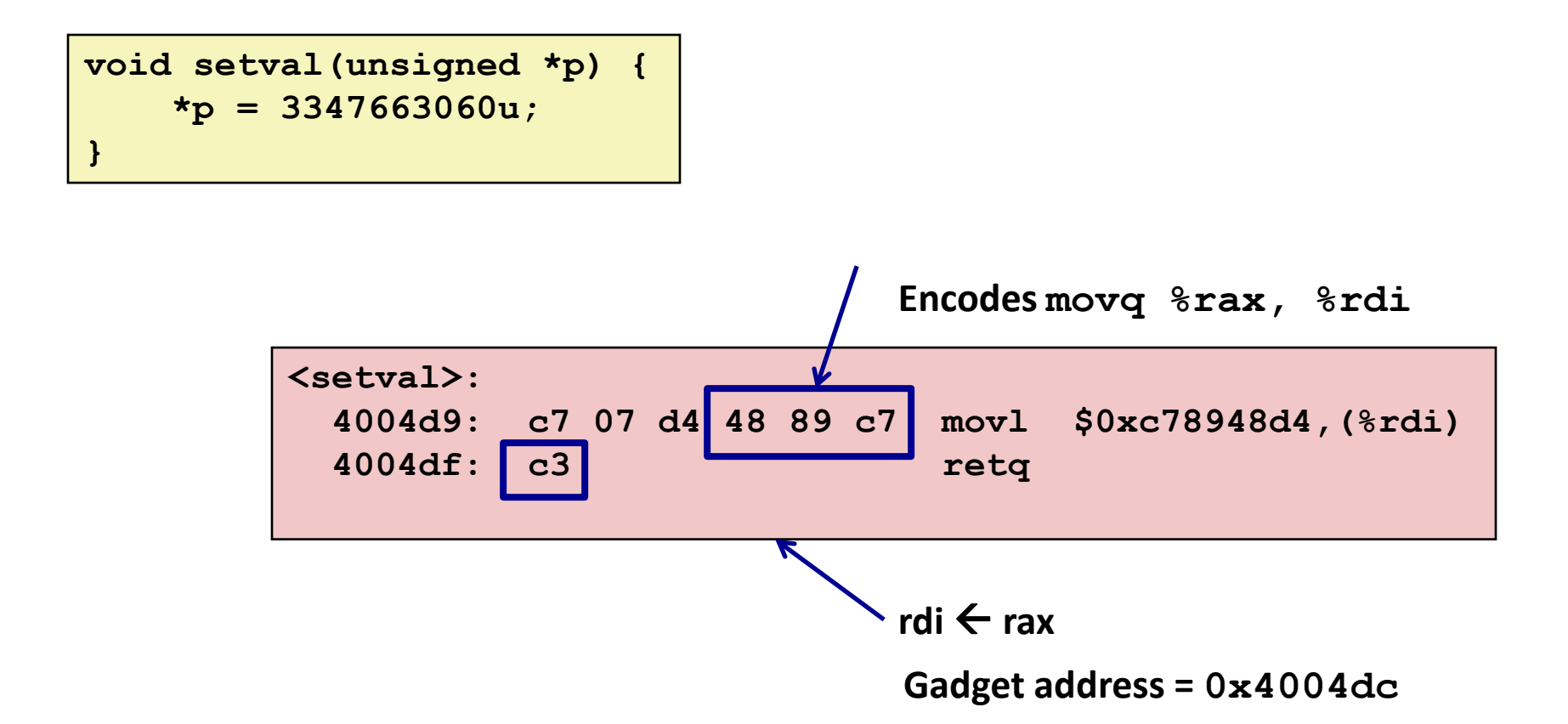

#### **Repurpose byte codes**

### **ROP Execution**

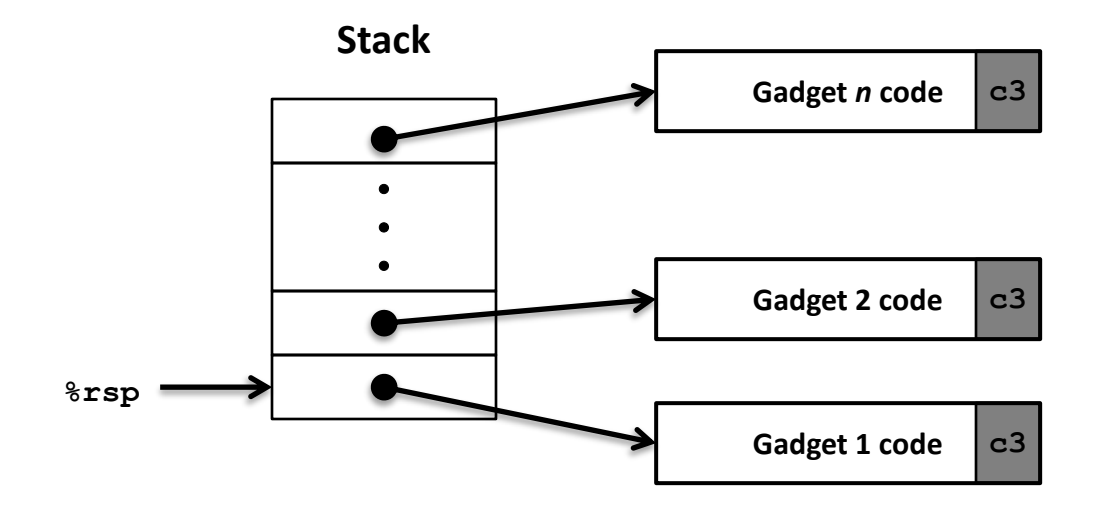

**Trigger with ret instruction**

- Will start executing Gadget 1
- **Final ret in each gadget will start next one**
	- **ret:** pop address from stack and jump to that address

## **Crafting an ROP Attack String**

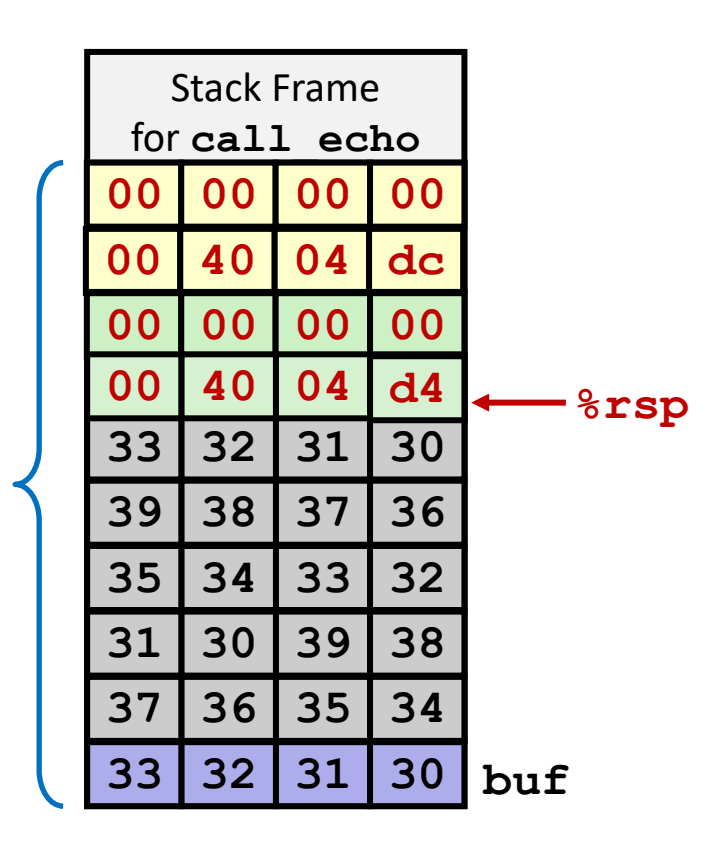

- **Gadget #1**
	- $0 \times 4004$ d4 rax  $\leftarrow$  rdi + rdx
- **Gadget #2**
	- $0x4004dc$  rdi  $\leftarrow$  rax
- **E** Combination

 $rdi \leftarrow rdi + rdx$ 

#### *Attack String (Hex)*

**30 31 32 33 34 35 36 37 38 39 30 31 32 33 34 35 36 37 38 39 30 31 32 33 d4 04 40 00 00 00 00 00 dc 04 40 00 00 00 00 00**

#### Multiple gadgets will corrupt stack upwards

### **What Happens When echo Returns?**

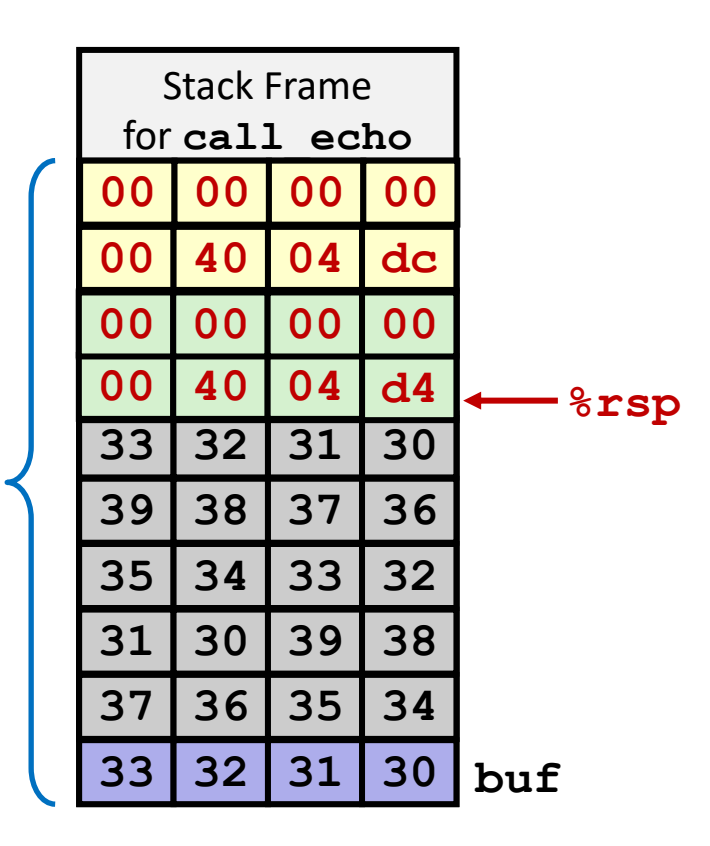

- **1. Echo executes ret**
	- **Starts Gadget #1**
- **2. Gadget #1 executes ret**
	- **Starts Gadget #2**
- **3. Gadget #2 executes ret**
	- Goes off somewhere ...

#### Multiple gadgets will corrupt stack upwards

# **Today**

- **Memory Layout**
- **Buffer Overflow** 
	- Vulnerability
	- Protection
- **Unions**

# **Union Allocation**

- **Allocate according to largest element**
- **Can only use one field at a time**

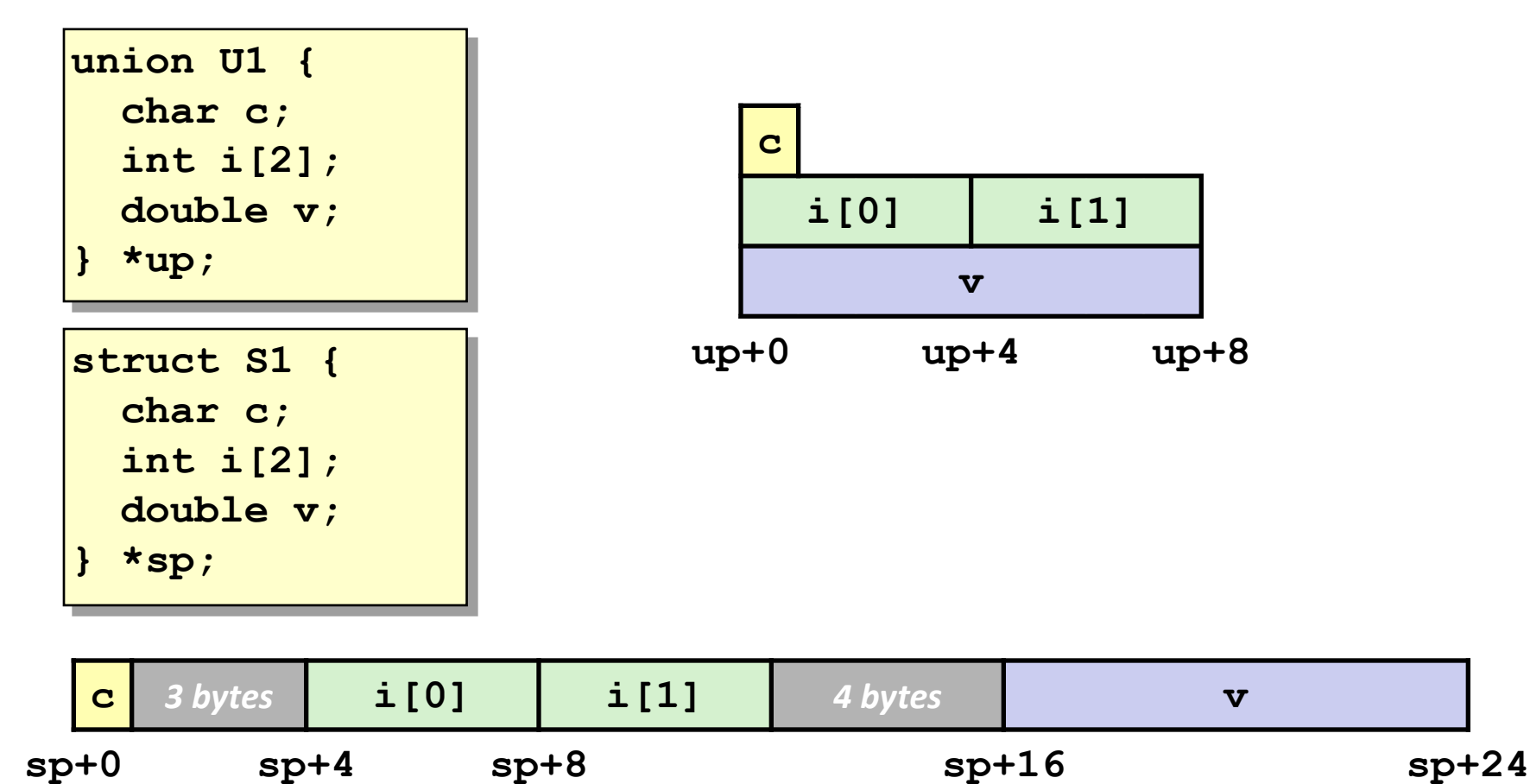

### **Using Union to Access Bit Patterns**

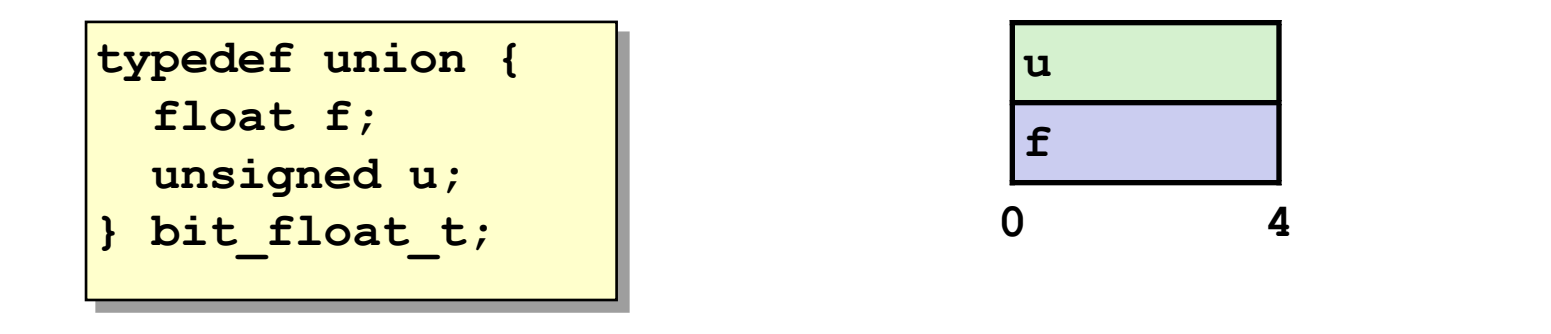

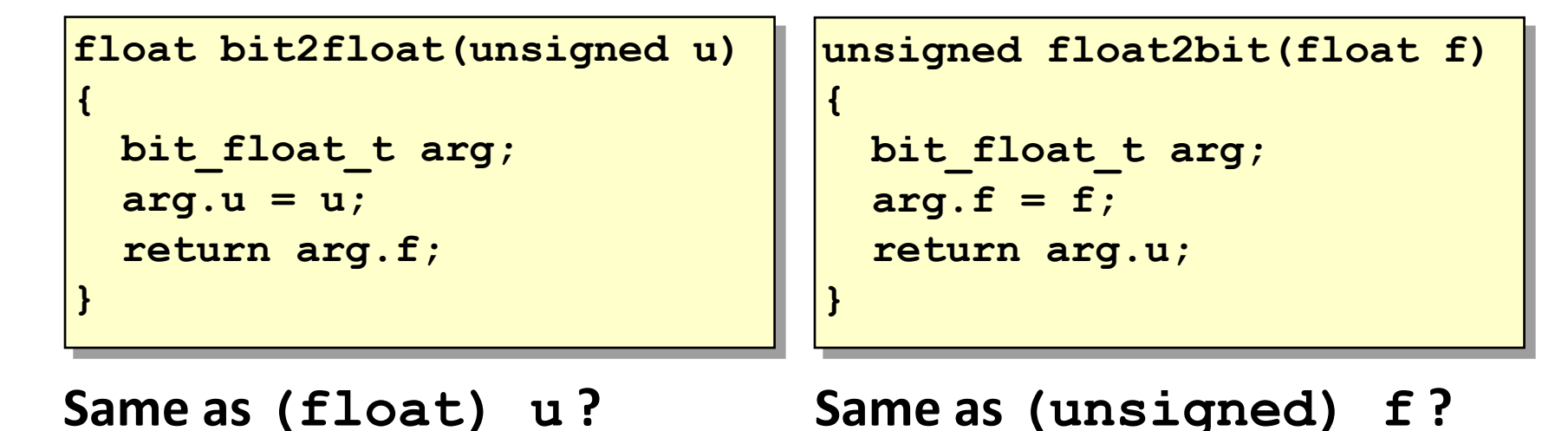

# **Byte Ordering Revisited**

#### **Idea**

- Short/long/quad words stored in memory as 2/4/8 consecutive bytes
- Which byte is most (least) significant?
- Can cause problems when exchanging binary data between machines

### **Big Endian**

- Most significant byte has lowest address
- Sparc, *Internet*

#### **Little Endian**

- Least significant byte has lowest address
- Intel x86, ARM Android and IOS

### **Bi Endian**

- Can be configured either way
- ARM

### **Byte Ordering Example**

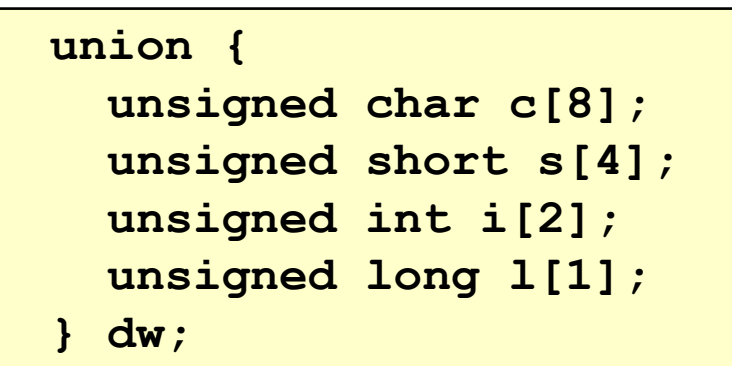

#### **How are the bytes inside short/int/long stored?**

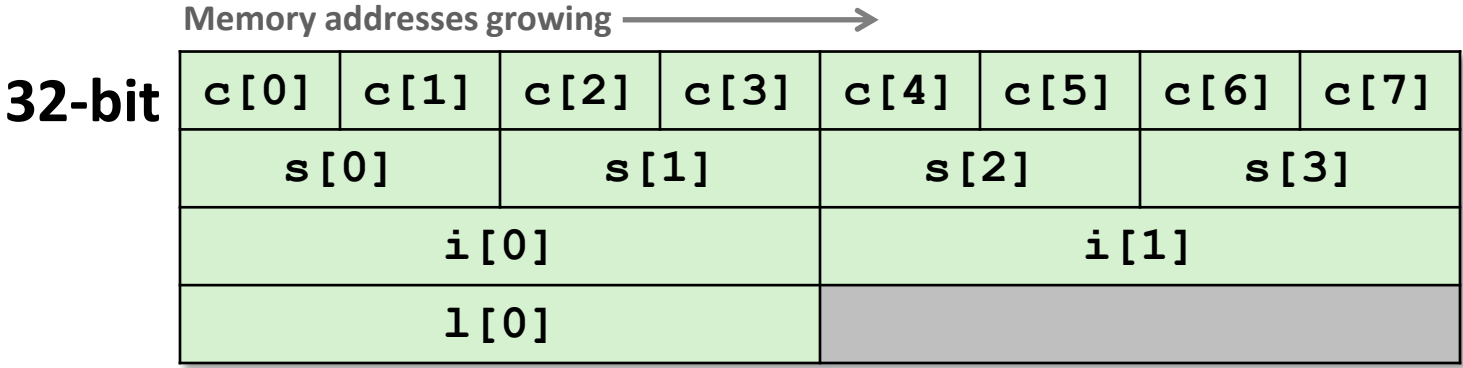

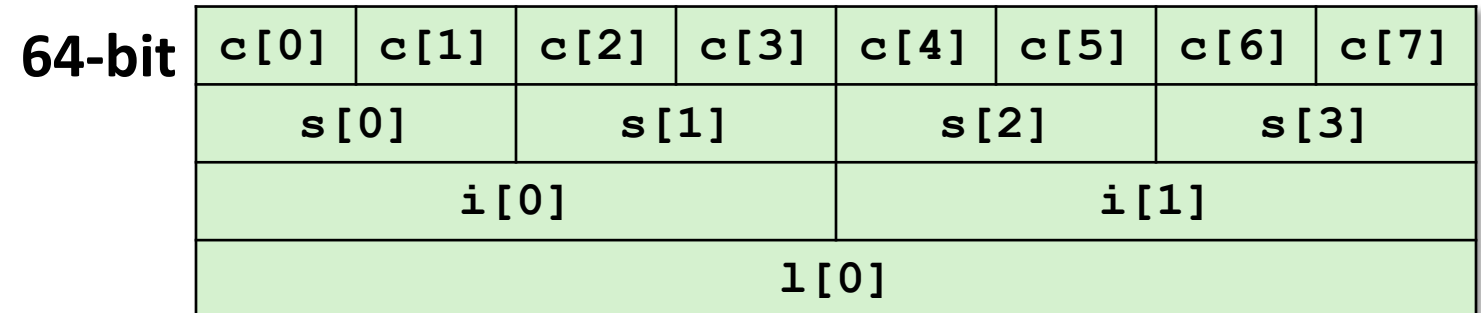

## **Byte Ordering Example (Cont).**

```
int j;
for (i = 0; j < 8; j++)dw.c[j] = 0xf0 + j;printf("Characters 0-7 == 
[0x%x,0x%x,0x%x,0x%x,0x%x,0x%x,0x%x,0x%x]\n",
    dw.c[0], dw.c[1], dw.c[2], dw.c[3],
    dw.c[4], dw.c[5], dw.c[6], dw.c[7]);
printf("Shorts 0-3 == [0x%x,0x%x,0x%x,0x%x]\n",
    dw.s[0], dw.s[1], dw.s[2], dw.s[3]);
printf("Ints 0-1 == [0x%x,0x%x]\n",
   dw.i[0], dw.i[1]);
printf("Long 0 == [0x%lx]\n",
   dw.l[0]);
```
# **Byte Ordering on IA32**

#### **Little Endian**

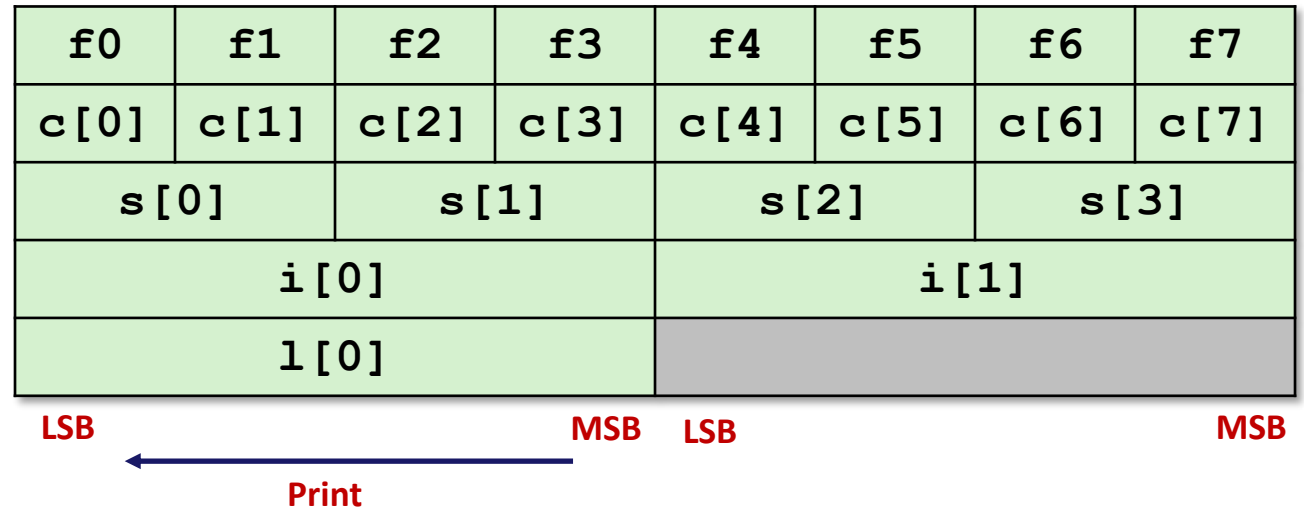

#### **Output:**

**Characters 0-7 == [0xf0,0xf1,0xf2,0xf3,0xf4,0xf5,0xf6,0xf7] Shorts 0-3 == [0xf1f0,0xf3f2,0xf5f4,0xf7f6] Ints 0-1 == [0xf3f2f1f0,0xf7f6f5f4] Long 0 == [0xf3f2f1f0]**

# **Byte Ordering on x86-64**

#### **Little Endian**

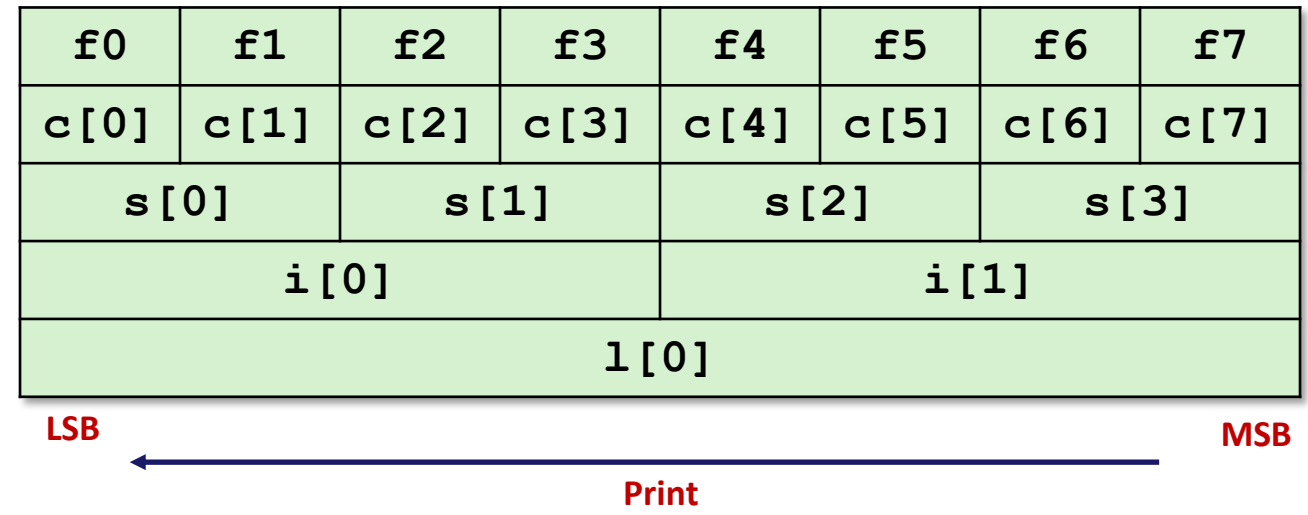

#### **Output on x86-64:**

**Characters 0-7 == [0xf0,0xf1,0xf2,0xf3,0xf4,0xf5,0xf6,0xf7] Shorts 0-3 == [0xf1f0,0xf3f2,0xf5f4,0xf7f6] Ints 0-1 == [0xf3f2f1f0,0xf7f6f5f4] Long 0 == [0xf7f6f5f4f3f2f1f0]**

# **Byte Ordering on Sun**

#### **Big Endian**

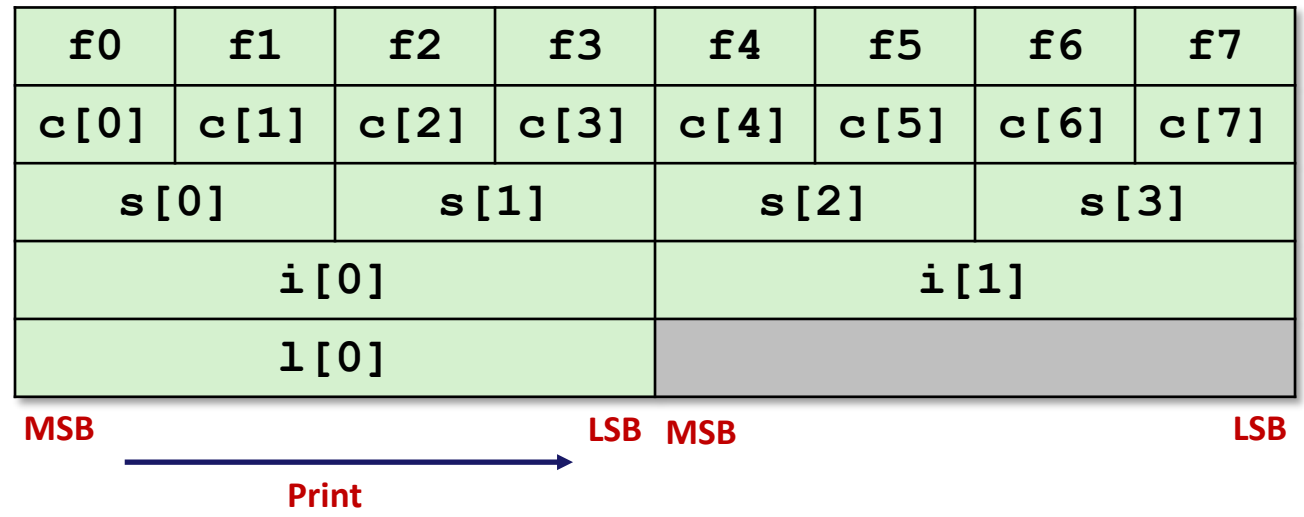

#### **Output on Sun:**

**Characters 0-7 == [0xf0,0xf1,0xf2,0xf3,0xf4,0xf5,0xf6,0xf7] Shorts 0-3 == [0xf0f1,0xf2f3,0xf4f5,0xf6f7] Ints 0-1 == [0xf0f1f2f3,0xf4f5f6f7] Long 0 == [0xf0f1f2f3]**

# **Summary of Compound Types in C**

#### **Arrays**

- Contiguous allocation of memory
- Aligned to satisfy every element's alignment requirement
- **Pointer to first element**
- No bounds checking

#### **Structures**

- Allocate bytes in order declared
- Pad in middle and at end to satisfy alignment

#### **Unions**

- **Overlay declarations**
- Way to circumvent type system

### **Summary**

**Memory Layout** 

#### **Buffer Overflow**

- Vulnerability
- Protection
- Code Injection Attack
- Return Oriented Programming

#### **Unions**